# **САНКТ-ПЕТЕРБУРГСКОЕ ГОСУДАРСТВЕННОЕ БЮДЖЕТНОЕ ПРОФЕССИОНАЛЬНОЕ ОБРАЗОВАТЕЛЬНОЕ УЧРЕЖДЕНИЕ «КОЛЛЕДЖ «КРАСНОСЕЛЬСКИЙ»**

# **РАССМОТРЕНО И ПРИНЯТО УТВЕРЖДАЮ**

на заседании Педагогического Совета СПб ГБПОУ «Колледж «Красносельский»

Протокол  $N_2$  6 от  $-07.06$  2024 г.  $\ll$  » 2024 г.

Директор СПб ГБПОУ «Колледж «Красносельский» \_\_\_\_\_\_\_\_\_\_\_\_\_\_\_ Г.И. Софина Приказ № \_101-осн. от \_\_07.06.\_ 2024 г

# **КОМПЛЕКТ КОНТРОЛЬНО-ОЦЕНОЧНЫХ СРЕДСТВ ПО ПРОФЕССИОНАЛЬНОМУ МОДУЛЮ**

ПМ.02 Техническая обработка и размещение информационных ресурсов на сайте

# **основной профессиональной образовательной программы среднего профессионального образования по профессии**

09.01.03 Оператор информационных систем и ресурсов

# **СОГЛАСОВАНО:**

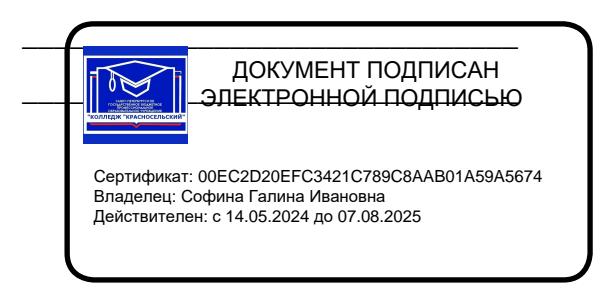

\_\_\_\_\_\_\_\_\_\_\_\_\_\_\_\_\_\_\_\_\_\_\_\_\_\_\_\_\_\_\_

Санкт-Петербург 2024 г.

# **РАССМОТРЕНО И ОДОБРЕНО**

На заседании МК СПб ГБПОУ «Колледж «Красносельский» Протокол № \_\_\_\_\_ от \_\_\_\_\_\_\_\_\_ 2024 г. Председатель МК \_\_\_\_\_\_\_\_\_\_\_\_\_\_ Н.В. Медведева

**Организация-разработчик:** СПб ГБПОУ «Колледж «Красносельский»

**Разработчик:** Быковский З.С., зав. направлением по информатизации.

# СОДЕРЖАНИЕ

#### **1. Паспорт комплекта контрольно-оценочных средств**

1.1 Область применения

1.2 Система контроля и оценки освоения ПМ. 02

1.2.1 Организация контроля и оценки освоения ПМ.02

1.2.2 Формы контроля и оценивания элементов профессионального модуля ПМ.02

#### **2. Оценка освоения теоретического курса профессионального модуля МДК.02.01**

2.1. Текущая аттестация по МДК.

2.2. Промежуточная аттестация по МДК

2.2.1 Задания для проведения промежуточной аттестации по МДК.

# **3. Оценка освоения практик профессионального модуля**

3.1. Оцениваются следующие профессиональные компетенции:

3.2. Учебная практика ПМ.02

3.3. Производственная практика ПМ.02

# **4. Процедура проведения экзамена по профессиональному модулю ПМ.02**

4.1. Результаты освоения модуля, подлежащие проверке на экзамене (по модулю).

4.2. Задания для проведения промежуточной аттестации по модулю

4.3. Оценка освоения профессиональных и общих компетенций через портфолио

4.4. Итоговая оценка уровня освоения профессиональных и общих компетенций, знаний и умений по ПК.

# **5. Информационное обеспечение обучения по дисциплине**

# **1. ПАСПОРТ КОМПЛЕКТА КОНТРОЛЬНО-ОЦЕНОЧНЫХ СРЕДСТВ**

# **1.1. Область применения**

Комплект контрольно-оценочных средств предназначен для проверки результатов освоения вида профессиональной деятельности (ВПД) и составляющих его профессиональных и общих компетенций**,** основной профессиональной образовательной программы (далее ОПОП), входящей в состав укрупненной группы профессий **09.00.00 Информатика и вычислительная техника** по профессии **09.01.03 Оператор информационных систем и ресурсов.**

Формой аттестации по профессиональному модулю является дифференцированный зачет. Итогом дифференцированного зачета является однозначное решение: «вид профессиональной деятельности освоен/не освоен». Форма проведения дифференцированного зачета –выполнение практического задания.

# **Комплект контрольно-оценочных средств позволяет оценивать:**

освоение профессиональных компетенций (ПК), соответствующих виду профессиональной деятельности и общих компетенций (ОК), в части их формирования в процессе изучения **ПМ.02 РАБОТА В СИСТЕМЕ УПРАВЛЕНИЯ КОНТЕНТОМ**

# **1.1.2. Перечень профессиональных компетенций**

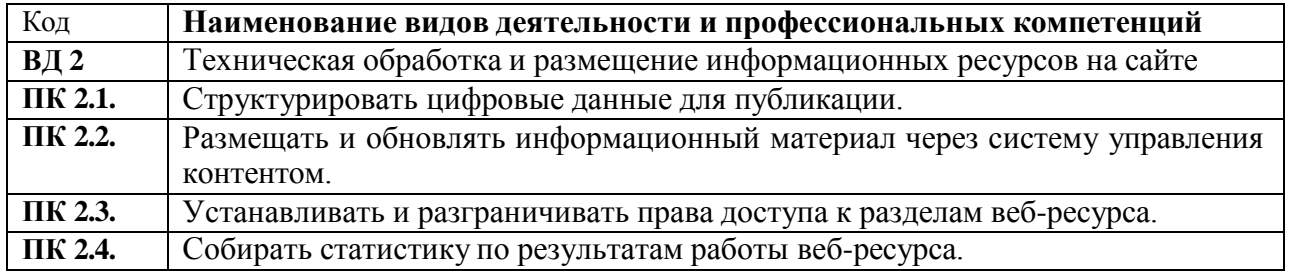

#### **1.1.3. В результате освоения профессионального модуля обучающийся должен:**

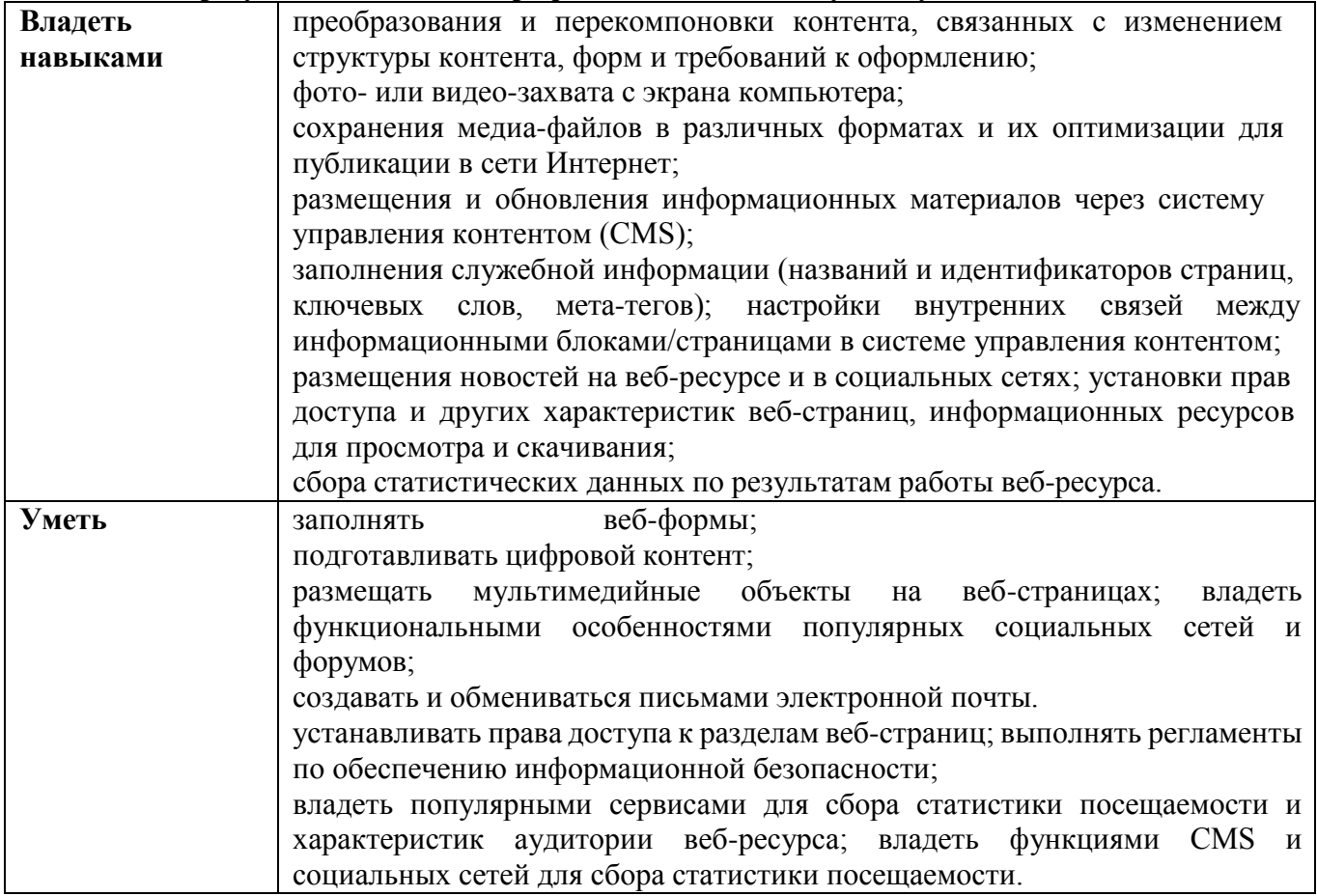

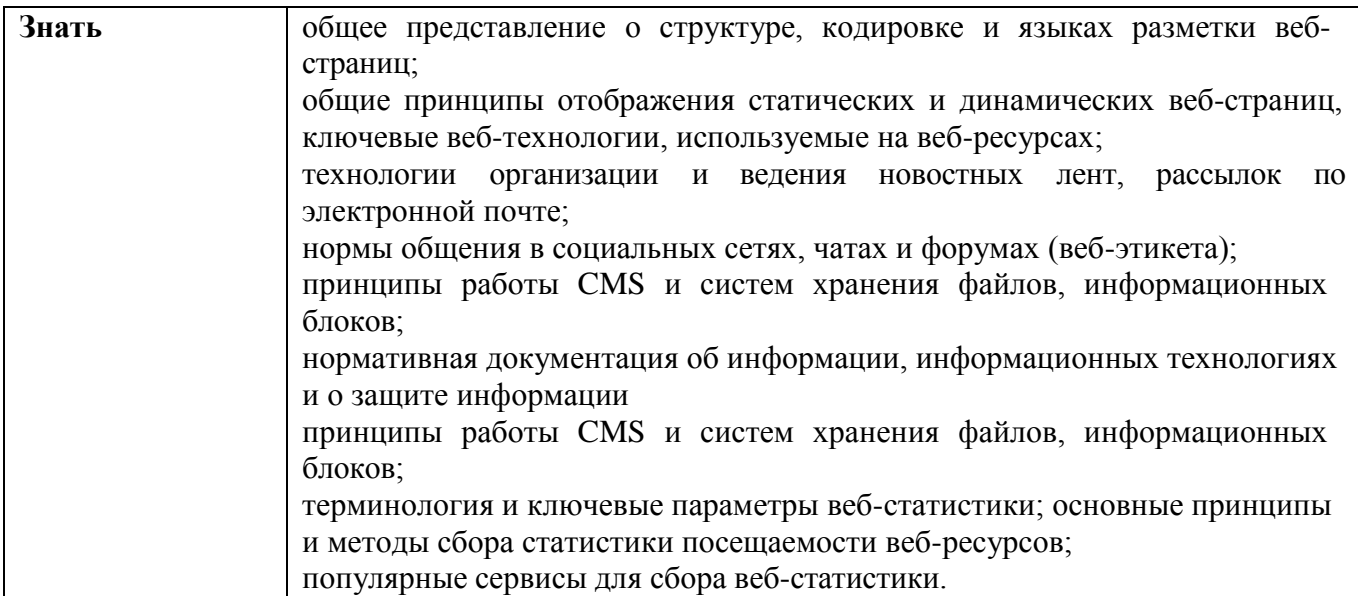

# **1.2 Система контроля и оценки освоения программы ПМ.**

# **1.2.1. Организация контроля и оценки освоения программы ПМ.**

Итоговый контроль освоения вида профессиональной деятельности **09.01.03 Оператор информационных систем и ресурсов** осуществляется в виде дифференцированного зачета. Дифференцированный зачет проводится в виде выполнения комплексного практического задания на компьютере. Условием положительной аттестации (вид профессиональной деятельности освоен) на дифференцированном зачете является положительная оценка освоения всех профессиональных компетенций по всем контролируемым показателям.

Показателем освоения компетенций (объектом оценки) является продукт деятельности.

Условием допуска к экзамену является положительная аттестация по МДК (текущая и промежуточная аттестация), учебной практике (промежуточная аттестация), производственной практике (промежуточная аттестация).

Итогом дифференцированного зачета является однозначное решение: «вид профессиональной деятельности освоен/не освоен». Форма проведения дифференцированного зачета –выполнение практического задания.

При отрицательном заключении хотя бы по одной из профессиональных компетенций принимается решение «вид профессиональной деятельности не освоен».

# **1.2.2. Формы контроля и оценивания элементов профессионального модуля ПМ.02**

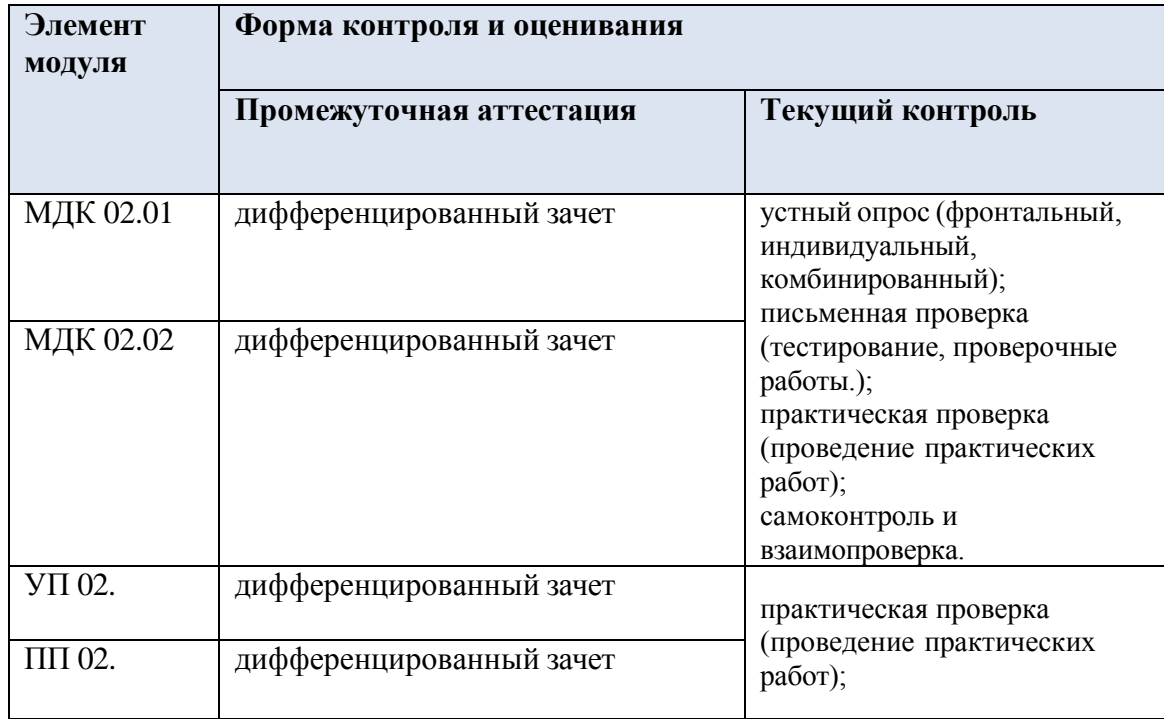

# 2. ОЦЕНКА ОСВОЕНИЯ ТЕОРЕТИЧЕСКОГО КУРСА ПРОФЕССИОНАЛЬНОГО МОДУЛЯ МДК.02.01

2.1. Текущая аттестация по МДК. 02.01

Оценочные средства для текущего контроля (Контрольные работы) Контрольная работа № 1 «Назначение, разновидности и функциональные возможности программ для публикации мультимедиа контента»

Выберите правильный вариант ответа

1. Редактирование текста представляет собой:

- 1) процедуру сохранения текста на диске в виде текстового файла
- 2) процедуру считывания с внешнего запоминающего устройства ранее созданного текста
- 3) процесс внесения изменений в имеющийся текст
- 4) процесс передачи текстовой информации по компьютерной сети
- 2. Процедура автоматического форматирования текста предусматривает:
	- 1) отмену предыдущей операции, совершенной над текстом
	- 2) удаление текста
	- 3) запись текста в буфер
	- 4) автоматическое расположение текста в соответствии с определенными правилами.
- 3. Программа для создания презентации?
	- 1) Power Point
	- 2) Paint
	- 3) Opera
	- 4) Все выше перечисленные
- 4. С помощью графического редактора Paint можно ...
	- 1) создавать и редактировать простые графические изображения
	- 2) редактировать вид и начертание текстовой информации
	- 3) настраивать анимацию графических объектов
	- 4) создавать и редактировать графики, диаграммы
- 5. Вставить пропущенные слова

Способ представления объектов и изображений в компьютерной графике, основанный на использовании геометрических примитивов, таких как точки, линии, сплайны и многоугольники, называется

Компьютерная программа, предназначенная для обработки текстовых файлов, такой как создание и внесение изменений называется

Упорядоченная последовательность команд, необходимых компьютеру для решения поставленной задачи называется

Объект Windows, предназначенный для объединения файлов и других папок в группы, это \_\_\_\_\_

Информационный процесс, в результате которого создаётся информационный продукт, продукт,

Область памяти, которая служит для \_\_\_\_ хранения данных, \_\_\_\_\_\_\_\_ для обмена, называется \_\_\_\_

Программа, осуществляющая работу с графической информацией штриховыми и растровыми изображениями называется,

Искусственное представление движения в кино, на телевидении или в компьютерной графике путем отображения последовательности рисунков или кадров с частотой, при которой обеспечивается целостное зрительное восприятие образов, называется

6. Для вставки рисунка в презентацию необходимо:

1) вкладка Вставка команда рисунок.

- 2) вкладка Вставка группа Иллюстрации команда рисунок.
- 3) вкладка Разметка страницы команда Граница страниц.
- 7. Для настройки параметров шрифта в MS PowerPoint необходимо:
	- 1) разметка страницы группа параметры страницы.
	- 2) ссылки группа названия
	- 3) главная группа абзац
	- 4) главная группа шрифт.
- 8. Что относится к средствам мультимедиа:
	- 1) звук, текст, графика, изображения
	- 2) звук, колонки, графика.
	- 3) анимация, тест, видео, мультимедийные программы
	- 4) видео, анимация, текст, звук, графика.
- 10. Режимы просмотра в программе PowerPoint:
	- 1) обычный
	- 2) сортировщик слайдов
	- 3) показ слайдов
	- 4) выше перечисленные.

# Контрольная работа № 2

« Структура, виды информационных ресурсов и основные виды услуг в сети Интернет»

# 1 вариант

1. Какой из способов подключения к Интернет обеспечивает наибольшие возможности для доступа к информационным ресурсам?

- 1) постоянное соединение по оптоволоконному каналу
- 2) удаленный доступ по коммутируемому телефонному каналу
- 3) постоянное соединение по выделенному телефонному каналу
- 4) терминальное соединение по коммутируемому телефонному каналу
- 2. Модем это...
	- 1) почтовая программа
	- 2) сетевой протокол
	- 3) сервер Интернет
	- 4) техническое устройство

3. Модем, передающий информацию со скоростью 28 800 бит/с, может передать две страницы текста (3 600 байт) в течение...

- 1) 1 минуты
- 2) 1 часа
- 3) 1 секунды
- 4) 1 дня

4. Электронная почта (e-mail) позволяет передавать...

- 1) только сообщения
- 2) только файлы
- 3) сообщения и приложенные файлы
- 4) видеоизображения
- 5. Какой протокол является базовым в Интернет?
	- 1) HTTP
	- 2) HTML
	- 3) TCP
	- 4) TCP/IP
- 6. Компьютер, подключенный к Интернет, обязательно имеет...
- 1) IP-адрес
- 2) Web-сервер
- 3) домашнюю web-страницу
- 4) доменное имя
- 7. Гиперссылки на web странице могут обеспечить переход...
	- 1) только в пределах данной web страницы
	- 2) только на web страницы данного сервера
	- 3) на любую web страницу данного региона
	- 4) на любую web страницу любого сервера Интернет

8. Задан адрес электронной почты в сети Internet: [user\\_name@int.glasnet.ru.](mailto:user_name@int.glasnet.ru) Каково имя владельца электронного адреса?

- 1) int.glasnet.ru
- 2) user\_name
- 3) glasnet.ru
- 4) ru

9. Браузеры (например, Microsoft Internet Explorer) являются...

- 1) серверами Интернет
- 2) антивирусными программами
- 3) трансляторами языка программирования
- 4) средством просмотра web-страниц
- 10. Web-страницы имеют формат (расширение)...
	- 1) \*.txt
	- 2) \*.htm
	- 3) \*.doc
	- 4)  $*$ .exe

# 2 вариант

1. Компьютерная сеть – это ...

- 1) совокупность компьютеров и различных устройств, обеспечивающих информационный обмен межлу компьютерами в сети без использования каких-либо промежуточных носителей информации
- 2) объединение компьютеров, расположенных на большом расстоянии, для общего использования мировых информационных ресурсов
- 3) объединение компьютеров, расположенных на небольшом расстоянии друг от друга

2. Протоколы  $-$  это ...

- 1) специализированные средства, позволяющие в реальном времени организовать общение пользователей по каналам компьютерной связи
- 2) совокупностью правил, регулирующих порядок обмена данными в сети
- 3) система передачи электронной информации, позволяющая каждому пользователю сети получить доступ к В.программам и документам, хранящимся на удаленном компьютере

3. Установите соответствие

1. Ceppep

а) согласованный набор стандартных протоколов, реализующих их программно-аппаратных средств, достаточный для построения компьютерной сети и обслуживания ее пользователей

2. Рабочая станция

б) специальный компьютер, который предназначен для удаленного запуска приложений, обработки запросов на получение информации из баз данных и обеспечения связи с общими внешними устройствами

3. Сетевая технология

в) это информационная технология работы в сети, позволяющая людям общаться, оперативно получать информацию и обмениваться ею

4. Информационно-коммуникационная технология

г) это персональный компьютер, позволяющий пользоваться услугами, предоставляемыми серверами

4. В каком году Россия была подключена к Интернету?

- 1) 1992
- 2) 1990 мин;
- 3) 1991

5.  $\text{59a}$  paysep  $-$  3 ro  $\ldots$ 

- 1) информационная система, основными компонентами которой являются гипертекстовые документы
- 2) программа для просмотра Web-страниц
- 3) сервис Интернета, позволяющий обмениваться между компьютерами посредством сети электронными сообщениями

6. Всемирная паутина - это система в глобальной сети носит название:

- 1) WWW
- $2)$  FTP
- $3)$  BBS
- 4) E-mail
- 7. Установите соответствие
- 1. Локальная сеть

а) объединение компьютеров, расположенных на большом расстоянии друг от друга

2. Региональная сеть

б) объединение локальных сетей в пределах одной корпорации для решения общих задач

3. Корпоративная сеть

в) объединение компьютеров в пределах одного города, области, страны

4. Глобальная сеть

г) объединение компьютеров, расположенных на небольшом расстоянии друг от друга

- 8.Адрес электронной почты записывается по определенным правилам. Уберите лишнее
	- 1) petrov\_yandex.ru
	- 2) [petrov@yandex.ru](mailto:petrov@yandex.ru)
	- 3) [sidorov@mail.ru](mailto:sidorov@mail.ru)
	- 4) [http://www.edu.ru](http://www.edu.ru/)

9.Установите соответствие

1. Всемирная паутина WWW

a) специализированные средства, позволяющие в реальном времени организовать общение пользователей по каналам компьютерной связи

2. Электронная почта e-mail

б) информационная система, основными компонентами которой являются гипертекстовые документы

3. Передача файлов FTP

в) система пересылки корреспонденции между пользователями в сети

4. Телеконференция UseNet

г) система передачи электронной информации, позволяющая каждому пользователю сети

получить доступ к программам и документам, хранящимся на удаленном компьютере

5. Системы общения «on line» chat, ICQ

д) система обмена информацией между множеством пользователей

10.Какие поисковые системы являются международными? Выберите правильный ответ

- 1) [http://www.yandex.ru](http://www.yandex.ru/)
- 2) [http://www.rambler.ru](http://www.rambler.ru/)
- 3) [http://www.aport.ru](http://www.aport.ru/)
- 4) [http://www.google.ru](http://www.google.ru/)

Контрольная работа № 3

« Основные виды угроз информационной безопасности и средства защиты информации»

1. Наибольший информационный объем будет иметь файл, содержащий...

- 1) 1 страницу текста;
- 2) черно-белый рисунок 100х100;
- 3) аудиоклип длительностью 1 мин;
- 4) видеоклип длительностью 1 мин.
- 2. Наибольший объем информации можно разместить на
	- 1) дискете;
	- 2) компакт диске;
	- 3) жестком диске компьютера;
	- 4) на флэш карте.
- 3. Электронные учебники и программы обычно распространяются на
	- 1) дискете;
		- 2) компакт диске;
		- 3) жестком диске компьютера;
		- 4) на флэш карте.

4. На какой из носителей информации данные можно записать только один раз и нельзя потом стереть их

- 1) на дискету;
- 2) CD-R диск;
- 3) CD-RW диск;
- 4) на флэш карту.

5. Информация измеряется:

- 1) в КилоБутах;
- 2) в Байтах;
- 3) в километрах;
- 4) в МегаДрайвах.

6. На дискету можно записать информацию максимальным объемом:

- 1) 1.4 МБ;
- 2) 1 МБ;
- 3) 650 МБ;
- 4) 1 ГБ.

#### 7. На CD-диск можно записать информацию максимальным объемом:

- 1) 1.4 МБ;
- 2) 1 МБ;
- 3) 650 МБ;
- 4) 1 ГБ.

# 8. На DVD-диск можно записать информацию максимальным объемом:

- 1) 1.4 МБ;
- 2) 1 МБ;
- 3) 650 МБ;
- 4) 4,7 ГБ.

#### 9. На Flash-диск можно записать информацию максимальным объемом:

- 1) 1.4 МБ;
- 2) от 128 МБ до 2 ГБ;
- 3) 650 МБ;
- 4) 4,7 ГБ.

# 10. На жесткий диск компьютера можно записать информацию максимальным объемом:

- 1) 1.4 МБ;
- 2) от 128 МБ до 2 ГБ;
- 3) от 40 ГБ до 300 ГБ;
- 4) 4,7 ГБ

Контрольная работа № 4

« Принципы антивирусной защиты персонального компьютера»

#### 1 вариант

#### 1. Заражение компьютерными вирусами может произойти в процессе ...

- 1) работы с файлами
- 2) форматирования диска
- 3) выключения компьютера
- 4) печати на принтере
- 2. Что необходимо иметь для проверки на вирус жесткого диска?
	- 1) защищенную программу
		- 2) загрузочную программу
		- 3) файл с антивир. программой
	- 4) антивир.программу, установленную на компьютер
- 3. Какая программа не является антивирусной?
	- 1) AVP
	- 2) Defrag
	- 3) Norton Antivirus
	- 4) Dr Web
- 4. Какие программы не относятся к антивирусным?
- 1) программы-фаги
- 2) программы сканирования
- 3) программы-ревизоры
- 4) программы-детекторы
- 5. Как вирус может появиться в компьютере?
	- 1) при работе компьютера в сети
	- 2) при решении математической задачи
	- 3) при работе с макросами
	- 4) самопроизвольно

# 6. Как происходит заражение "почтовым" вирусом?

- 1) при открытии зараженного файла, присланного с письмом по e-mail
- 2) при подключении к почтовому серверу
- 3) при подключении к web-серверу, зараженному "почтовым" вирусом
- 4) при получении с письмом, присланном по e-mail, зараженного файла
- 7. Как обнаруживает вирус программа-ревизор?
	- 1) контролирует важные функции компьютера и пути возможного заражения
	- 2) отслеживает изменения загрузочных секторов дисков
	- 3) при открытии файла подсчитывает контрольные суммы и сравнивает их с данными, хранящимися в базе данных
	- 4) периодически проверяет все имеющиеся на дисках файлы
- 8. Компьютерным вирусом является...
	- 1) программа проверки и лечения дисков
	- 2) любая программа, созданная на языках низкого уровня
	- 3) программа, скопированная с плохо отформатированной дискеты
	- 4) специальная программа небольшого размера, которая может приписывать себя к другим программам, она обладает способностью " размножаться "
- 9. Заражению компьютерными вирусами могут подвергнуться...
	- 1) графические файлы
	- 2) программы и документы
	- 3) звуковые файлы
	- 4) видеофайлы

#### 10. Какие из перечисленных типов не относятся к категории компьютерных вирусов?

- 1) загрузочные вирусы
- 2) type-вирусы
- 3) сетевые вирусы
- 4) файловые вирусы

# 2 вариант

- 1. Архивация это ...
	- 1) шифрование, добавление архивных комментариев и ведение протоколов
	- 2) сжатие одного или более файлов с целью экономии памяти и размещения сжатых данных в одном архивном файле\*
	- 3) процесс, позволяющий создать резервные копии наиболее важных файлов на случай непредвиденных ситуации
	- 4) процесс, позволяющий увеличить объем свободного дискового пространства на жестком диске за счет неиспользуемых файлов
- 2. Какие программы используют для уменьшения объема файлов?
	- 1) программы-архиваторы\*
	- 2) программы резервного копирования файлов
	- 3) программы-интерпретаторы
	- 4) программы-трансляторы
- 3. Что такое архив?
	- 1) набор данных определенной длины, имеющий имя, дату создания, дату изменения и последнего использования
	- 2) инфицированный файл
	- 3) системный файл
	- 4) набор файлов, папок и других данных, сжатых и сохраненных в одном файле \*
- 4. Сжатый файл представляет собой ...
	- 1) файл, которым долго не пользовались
	- 2) файл, защищенный от копирования
	- 3) файл, упакованный с помощью архиватора\*
	- 4) файл, защищенный от несанкционированного доступа
- 5. Сжатый (архивированный) файл отличается от исходного тем, что ...
	- 1) доступ к нему занимает меньше времени
	- 2) он легче защищается от вирусов
	- 3) он легче защищается от несанкционированного доступа
	- 4) он занимает меньше места \*
- 6. Укажите программы-архиваторы.
	- 1) WinZip, WinRar \*
	- 2) WordArt
	- 3) Word, PowerPoint
	- 4) Excel, Internet Explorer
- 7. Программы WinRar и WinZip предназначены...
	- 1) для работы с папками
	- 2) для работы с файлами
	- 3) для антивирусной обработки
	- 4) для сжатия файлов\*
- 8. Чтобы архивировать файл или папку, надо ...
	- 1) нажать на выбранном объекте правой кнопкой мыши, в контекстном меню выбрать команду Добавить в архив – выбрать нужные параметры – нажать ОК \*
	- 2) нажать на выбранном объекте левой кнопкой мыши, в Главном меню выбрать команду Выполнить - заполнить нужные параметры - нажать ОК
	- 3) в меню Файл выбрать команды Создать Текстовый документ нажать ОК
	- 4) в меню Сервис выбрать команду Добавить в архив выбрать нужные параметры нажать OK

9. Какое из названных действий необходимо произвести со сжатым файлом перед началом работы?

- 1) переформатировать
	- 2) сделать копию в текущем каталоге
	- 3) распаковать\*
	- 4) запустить на выполнение
- 10. Что такое компьютерные вирусы?
	- 1) программы, размножающиеся самостоятельно и способные нанести вред объектам, находящимся в операционной системе и в сети \*
	- 2) информация, хранящаяся на жёстком или на гибком диске, но без возможности работы с ней
	- 3) исчезающие без удаления и не восстанавливаемые программы, которые приводят диски к непригодности
	- 4) скрытые программы, которые невозможно уничтожить с помощью команды Удалить
- 11. Какие программы из ниже перечисленных являются антивирусными?
	- 1) Doctor WEB, AVP \*
	- 2) WinZip, WinRar
	- 3) Word, PowerPoint

# 4) Excel, Internet Explorer

Комплект материалов для промежуточной аттестации по результатам освоения профессионального модуля ПМ 02. ПМ .02 Хранение, передача и публикация цифровой информации

Оценочные средства для проведения экзамена по МДК 02.01 Технологии публикации цифровой мультимедийной информации в рамках промежуточной аттестации Форма проведения: тестирование, практические задания.

# 1 Вариант

Часть А

1) Предмет информатики — это:

- А. Язык программирования;
	- устройство робота;
- В. Способы накопления, хранения, обработки, передачи информации;
- С. Информированность общества.

2) Свойство информации однозначно соответствующий отображаемому объекту или явлению называется:

- А. Полнота
- В. Достоверность
- С. Адекватность
- **D.** Доступность

3) Фильтрация данных -это

- А. Упорядочивание данных по заданному признаку с целью удобства из использования; сортировка данных повышает доступность информации
- В. Накопление информации с целью обеспечения достаточной полноты для принятия решений;
- С. Отсеивание лишних данных, в которых нет необходимости для приянятия решений; при этом достоверность и адекватеность данных повышает доступность информации.
- D. Приведение данных, поступающих из разных источников, к одинаковой форме для того, чтобы сделать их сопоставимыми между собой;

4) Информация в ЭВМ кодируется:

- А. в двоичных кодах;
- В. в десятичных кодах;
- С. в символах:
- D. в машинных словах.

5) Бит-это:

- А. Наименьшая единица информации, распознаваемая компьютером;
- В. Наибольшая единица информации, распознаваемая компьютером
- С. 8 байт
- $61$  Кбит это:
- А) 1000 бит:
- В) 10 байт;
- С) 112 байт;
- D) 1024 бит;

7) К какой системе счисления относится римская система?

- А. к позиционной
- В. к непозиционной
- С. не к первой не ко второй

8) В результате какой логической операции образовано сложное высказывание, если оно истинно только тогда, когда истинны все входящие в него простые высказывания?

- А. Логического сложения
- В. Логического умножения
- С. Логического отрицания

9) Что такое компьютерный вирус?

- А. Прикладная программа
- В. Системная программа
- С. Вредоносная программа
- 10) Какое расширение имеют файлы MS Excel?
	- A. doc
	- $B<sub>1</sub>$  $txt$
	- $C_{\cdot}$ exe
	- D. xls

11) Для изменения параметров символов используется команда Шрифт из меню

- А. Правка
- В. Формат
- С. Вил

12) Сколько начертаний шрифта содержит поле Начертание?

- А. четыре
- В. пять
- С. шесть

13) В каком файле может храниться рисунок?

- A. TEST.EXE:
- B. ZADAN.TXT;
- C. COMMAND.COM:
- D. CREML.BMP.

14) Верно ли, что ОЗУ - это быстрая память для хранения текущей программы и данных, и что при выключении компьютера содержимое этой памяти стирается:

- А. да;
- В. нет;
- С. верно лишь от части;
- D. не знаю;

Часть Б

15) Установите соответствие между видом и определением компьютерных сетей

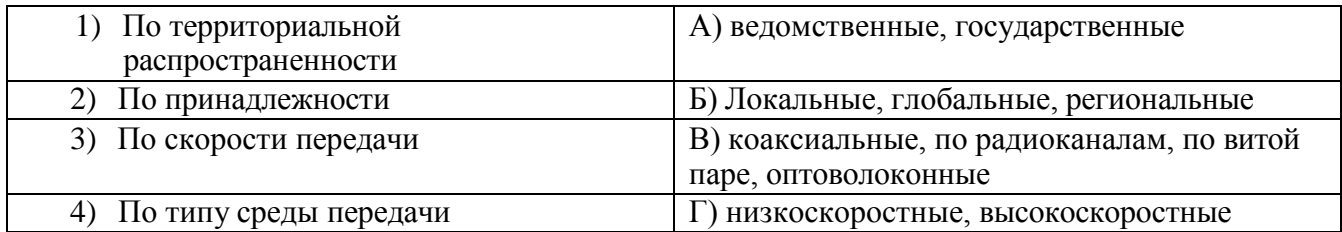

16) Переведите число 27 из десятичной системы счисления в двоичную:

A)  $11111$ :

- $B)$  1011;
- $C)$  1101;
- $D)$  11011;
- 17) Перевести из десятичной СС в двоичную СС следующие примеры:

1) 41  $_{10}$  =

# 2)  $37_{10}$

18) Какое количество компьютеров вы видите? Ответ дайте в двоичной, восьмеричной и десятичной системах счисления

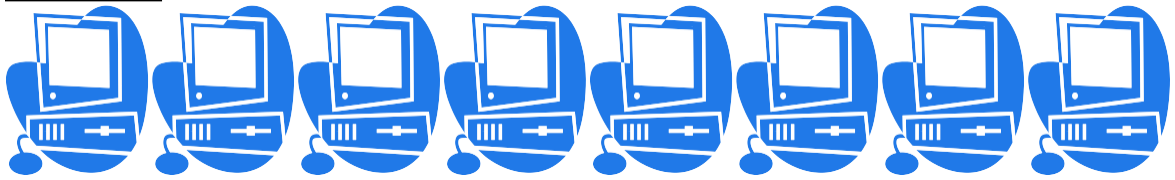

19) Считая, что каждый символ кодируется одним байтом, оцените информационный объем следующего предложения:

«Мой дядя самых честных правил, Когда не в шутку занемог, Он уважать себя заставил И лучше выдумать не мог.»

2 2) 864 бит  $\mathcal{E}$ 3)108 килобайт  $\mathbf{1}$ 1)108 бит 4)864 килобайт

20) Обычный дорожный светофор без дополнительных секций подает шесть видов сигналов (непрерывные красный, желтый и зеленый, мигающие желтый и зеленый, красный и желтый одновременно). Электронное устройство управления светофором последовательно воспроизводит записанные сигналы. Подряд записано 100 сигналов светофора. В байтах данный информационный объем составляет

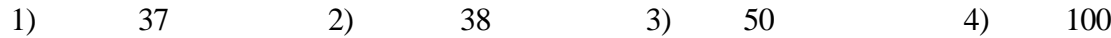

2 Вариант

Часть А

Выберете один правильный вариант ответа

1) Поиск, сбор, хранение, преобразование, использование информации – это предмет изучения:

- А. Информатики;
	- В. Кибернетики;
	- С. Роботехники;
	- D. Интернет.

2) Обобщенная положительная характеристика информации, отражающая степень ее полезности называется:

- А. Качество информации;
- В. Актуальность информации;
- С. Полнота информации;
- D. Достоверности информации.

3) Сбор данных-это:

- А. Приведение данных, поступающих из разных источников, к одинаковой форме для того, чтобы сделать их сопоставимыми между собой;
- В. Накопление информации с целью обеспечения достаточной полноты для принятия решений;
- С. Упорядочивание данных по заданному признаку с целью удобства из использования; сортировка данных повышает доступность информации.
- 4) Информация в ЭВМ кодируется:
	- А. в десятичных кодах;
	- В. в символах;
	- С. в двоичных кодах;
	- D. в машинных словах.

5) Байт-это

- А. Наименьшая единица измерения информации;
- В. Наибольшая единица информации, распознаваемая компьютером;
- С. Состоит из 8 бит.
- 6) 1 Гбайт-это
- А) 1000 бит;
- В) 10 байт;
- С) 112 байт;
- D) 1024 Мбайт

7) Все системы счисления делятся на 2 группы:

- А. римские и арабские;
- В. двоичные и десятичные;
- С. позиционные и не позиционные;
- D. целые и дробные;
- 8) Инверсия это ...
	- А. логическое сложение
	- В. логическое умножение
	- С. логическое отрицание
- 9) Под термином «интерфейс» понимается ...
	- А. совокупность файлов содержащихся в одном каталоге
	- В. связь текстового редактора с устройством печати
	- С. внешний вид программной среды, служащий для обеспечения диалога с пользователем
- 10) Операционная система это ...
	- A. MS-DOS
	- В. система программ, позволяющая читать, редактировать текстовые файлы и вставлять в них графическую информацию
	- С. система программ, необходимых для организации работы всех задач и распределения ресурсов
- 11) На чем основано действие антивирусной программы?
	- А. на вирусной атаке
	- В. на сравнении программных кодов с известными вирусами
	- С. на выводе зараженных файлов на экран
- 12) Какое расширение имеют файлы MS Word?
	- A. doc
	- B. txt
	- C. exe
	- D. els
- 13) Ячейка электронной таблицы определяется:
	- А. а) именами столбцов;
	- В. б) областью пересечения строк и столбцов;
	- С. в) номерами строк.
- 14) С какого символа начинается формула в Excel?
- $A_{-}$
- $B. +$
- С. пробел
- D. все равно с какого

#### Блок Б

15) Установите соответствие между видом и определением компьютерных сете

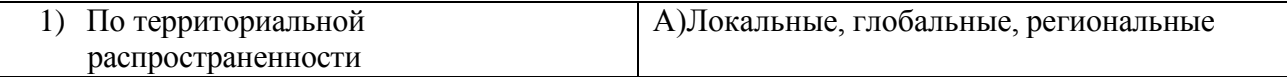

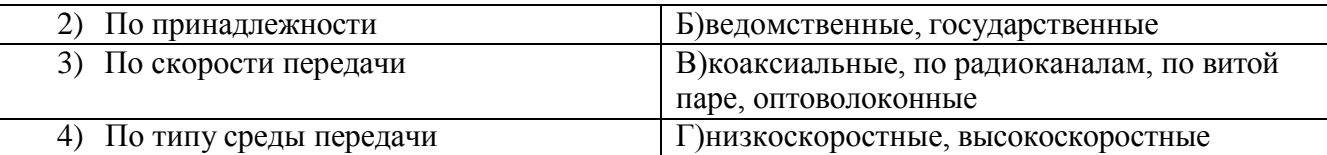

16) Переведите число 27 из десятичной системы счисления в двоичную:

- A) 11011;
- $B)$  1011;
- $C)$  1101;
- $D)$  11111;

17) Перевести из десятичной системы счисления (СС) в двоичную СС следующие примеры:

- 1) 41  $_{10}$  =
- 2)  $37_{10=}$

18) Какое количество компьютеров вы видите? Ответ дайте в двоичной, восьмеричной и десятичной системах счисления

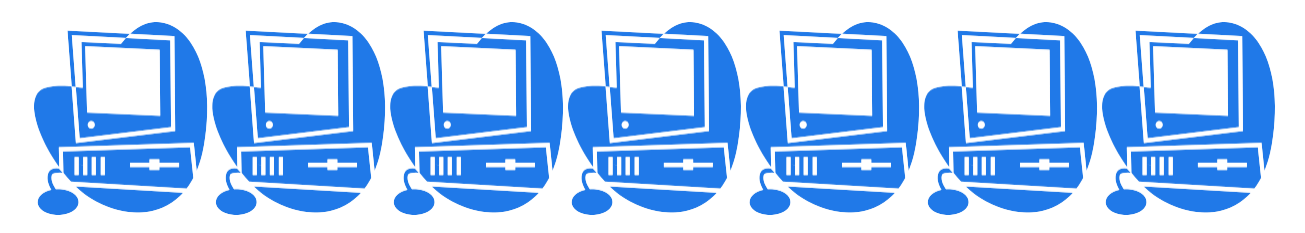

19) Для 5 букв латинского алфавита заданы их двоичные коды (для некоторых букв - из двух бит, для некоторых - из трех). Эти коды представлены в таблице:

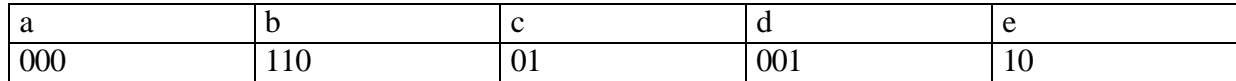

Определите, какой набор букв закодирован двоичной строкой 1100000100110

 $\mathbf{1}$ 1) baade  $2 \quad 2$ ) badde 3) bacde 7)bacdb

20) Обычный дорожный светофор без дополнительных секций подает шесть видов сигналов (непрерывные красный, желтый и зеленый, мигающие желтый и зеленый, красный и желтый одновременно). Электронное устройство управления светофором последовательно воспроизводит записанные сигналы. Подряд записано 100 сигналов светофора. В байтах данный информационный объем составляет

1) 37 2) 38  $3)$ 50 4) 100

3 Вариант

Часть А

1) Предмет информатики — это:

- А. Способы накопления, хранения, обработки, передачи информации;
- В. Язык программирования;
	- устройство робота;
- С. Информированность общества.
- D.

2) Обобщенная положительная характеристика информации, отражающая степень ее полезности называется:

- А. Актуальность информации;
- В. Полнота информации;
- С. Качество информации:
- D. Достоверности информации.
- 3) Фильтрация данных это
	- А. Отсеивание лишних данных, в которых нет необходимости для приянятия решений; при этом достоверность и адекватеность данных повышает доступность информации.
	- В. Упорядочивание данных по заданному признаку с целью удобства из использования; сортировка данных повышает доступность информации
	- С. Накопление информации с целью обеспечения достаточной полноты для принятия решений;
	- D. Приведение данных, поступающих из разных источников, к одинаковой форме для того, чтобы сделать их сопоставимыми между собой;
- 4) Информация в ЭВМ кодируется:
	- А. в двоичных кодах;
		- В. в десятичных кодах;
		- С. в символах;
		- D. в машинных словах.
	- 5) Бит-это:
	- А. Наибольшая единица информации, распознаваемая компьютером
	- В. Наименьшая единица информации, распознаваемая компьютером;
	- С. 8 байт
	- $61$  Кбит это:
- А) 1000 бит;
- В) 1024 бит;
- С) 112 байт;
- D) 10 байт;
	- 7) Все системы счисления делятся на 2 группы:
	- А. римские и арабские;
	- В. позиционные и не позиционные
	- С. двоичные и десятичные;;
	- D. целые и дробные;

8) В результате какой логической операции образовано сложное высказывание, если оно истинно только тогда, когда истинны все входящие в него простые высказывания?

- А. Логического умножения
- В. Логического сложения
- С. Логического отрицания

9) Под термином «интерфейс» понимается ...

А. совокупность файлов содержащихся в одном каталоге

- В. внешний вид программной среды, служащий для обеспечения диалога с пользователем
- С. связь текстового редактора с устройством печати

10) Операционная система — это ...

- А. система программ, необходимых для организации работы всех задач и распределения ресурсов
- В. система программ, позволяющая читать, редактировать текстовые файлы и вставлять в них графическую информацию
- C. MS-DOS

11) Для изменения параметров символов используется команда Шрифт из меню

- А. Формат
- В. Вид
- С. Правка

12) Какое расширение имеют файлы MS Word?

- A. txt
- B. doc
- C. exe
- D. els

13) Ячейка электронной таблицы определяется:

- А. областью пересечения строк и столбцов;
- В. именами столбцов;
- С. номерами строк.

14) Верно ли, что ОЗУ - это быстрая память для хранения текущей программы и данных, и что при выключении компьютера содержимое этой памяти стирается:

А. верно лишь от части;

В. нет:

С. ла:

D. не знаю;

Часть Б

15) Установите соответствие между видом и определением компьютерных сетей

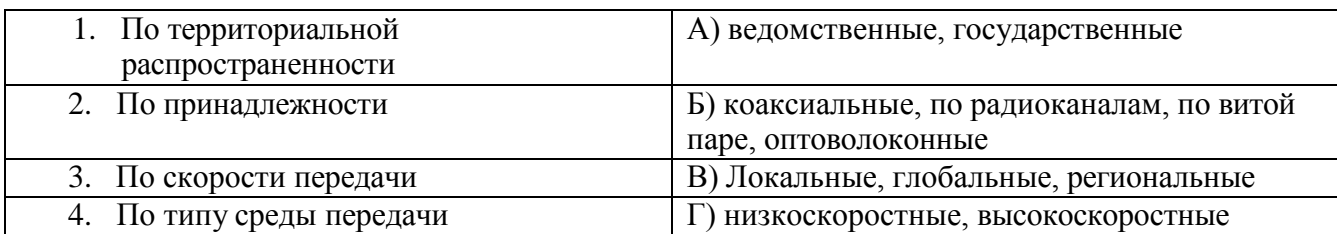

16) Переведите число 41 из десятичной системы счисления в двоичную:

- A) 11111;
- B) 101001;
- $C)$  1101;
- D)  $11011;$
- 17) Перевести из десятичной СС в двоичную СС следующие примеры:
	- 3) 69  $10 =$
	- 4)  $24_{10}$

18) Какое количество компьютеров вы видите? Ответ дайте в двоичной, восьмеричной и десятичной системах счисления

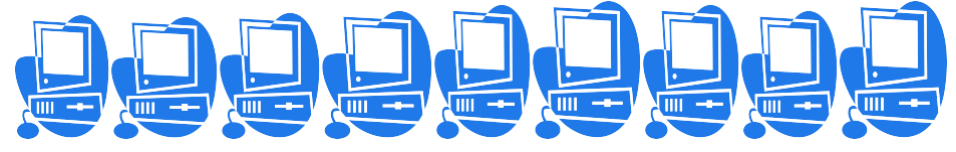

19) Азбука Морзе позволяет кодировать символы для радиосвязи, задавая комбинацию точек и тире. Сколько различных символов (цифр, букв, знаков пунктуации и т.д.) можно закодировать, используя код Морзе длиной не менее пяти и не более шести сигналов (точек и тире)?

 $\left( \right)$ 80  $(2)$  $120$  $3)$ 112  $4)$ 96

20) Для 5 букв русского алфавита заданы их двоичные коды (для некоторых букв - из двух бит, для некоторых - из трех). Эти коды представлены в таблице:

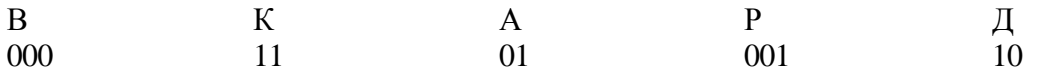

Из четырех полученных сообщений в этой кодировке, только одно прошло без ошибки и может быть корректно декодировано. Найдите его:

- $1)$ 110100000100110011
- 2) 111010000010010011
- 110100001001100111  $3)$
- $(4)$ 110110000100110010

#### 4 Вариант

1. Определённый способ представления чисел и соответствующие ему правила действия над числами называют...

- А. вычислительной системой
- В. системой счисления
- С. числовой системой
- 2. Для перевода десятичного числа в двоичное число необходимо..
	- А. умножить десятичное число на основание 2
	- В. вычитать из десятичного числа основание 2 несколько раз
	- С. делить десятичное число на основание 2
- 3. Логика это ...
	- А. наука о формах и способах мышления
	- В. наука об устройстве компьютера
	- С. наука о высказываниях и их связях
- 4. Совокупность существенных признаков объекта составляет
	- А. объем понятия
	- В. содержание понятия
	- С. относительная истинность высказывания
- 5. По виду выводимой информации мониторы делятся на ...
	- А. лве
	- В. три
	- С. четыре
- $\ldots$  группы.
- 6. Неверно утверждение, что на рабочем столе окно может быть
	- А. в полноэкранном виде
	- В. в нормальном виде
	- С. в скрытом виде
	- D. в виде пиктограммы
- 7. Защита информации не обеспечивается...
	- А. применением антивирусных средств
	- В. двоичным кодированием информации в компьютере
	- С. резервированием файлов
- 8. Как правильно запустить текстовый редактор MS WORD?
	- А. Пуск→Программы→Стандартные→ MS Word
	- В. Пуск→Программы→ MS Word
	- С. Пуск→Программы→Microsoft Office→ MS Word
- 9. Чтобы начать ввод текста с новой строки (абзац) необходимо нажать клавишу...
	- A. Delete
	- B. Enter
	- C. Backspace
- 10. Для выделения слова необходимо щёлкнуть на нём...
- А. два раза
- В. один раз
- С. три раза
- 11. Сколько пунктов междустрочного интервала содержит поле Междустрочный?
	- А. пять
	- В. шесть
	- С. семь
- 12. Ссылка в электронной таблице определяет:
	- А. способ указания адреса ячейки;
	- В. ячейку на пересечении строки и столбца;
	- С. блок ячеек.
- 13. Табличный процессор это программный продукт, предназначенный для:
	- А. обеспечения работы с таблицами данных;
	- В. управления большими информационными массивами;
	- С. создания и редактирования текстов.
- 14. Для переноса и копирования данных в электронной таблице используется:
	- А. буфер обмена памяти:
	- В. временный файл;
	- С. системный файл.

# Часть Б

 $(2)$ 

15) Установите соответствие между видом и определением компьютерных сетей

- $1)$
- Кодирование преобразование данных из двоичного кода в форму,  $\bf{A}$ понятную человеку.
	- Декодирование
- $B)$ преобразование входной информации в форму, воспринимаемую компьютером, т.е. двоичный код.
- 16) Переведите число 57 из десятичной системы счисления в двоичную:
- A)  $11111_2$ ;
- B)  $101001_2$ ;
- C)  $1001101_2$ ;
- D)  $11011_2$ ;
- 17) Перевести из десятичной СС в двоичную СС следующие примеры:
	- 1)  $55_{10}$
	- 2)  $33_{10=}$

18) Какое количество компьютеров вы видите? Ответ дайте в двоичной, восьмеричной и десятичной системах счисления

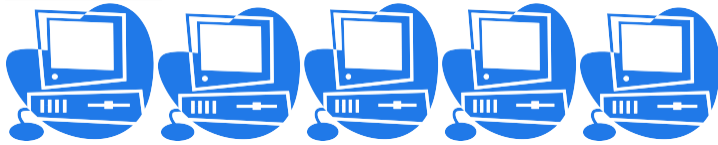

19. Для передачи секретного сообщения используется код, состоящий из десятичных цифр. При этом все цифры кодируются одним и тем же (минимально возможным) количеством бит. Определите информационный объем сообщения длиной в 150 символов.

1)  $6006$ ит 2) 750 бит 3) 1200 бит 4) 60 байт

20. В таблице ниже представлена часть кодовой таблицы ASCII:

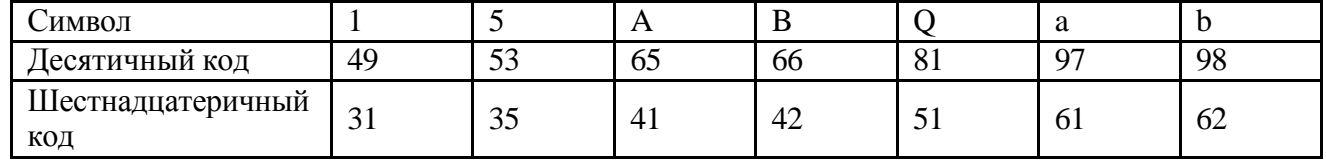

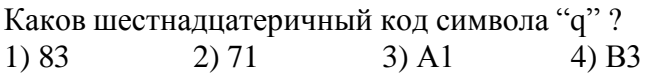

#### Ответы

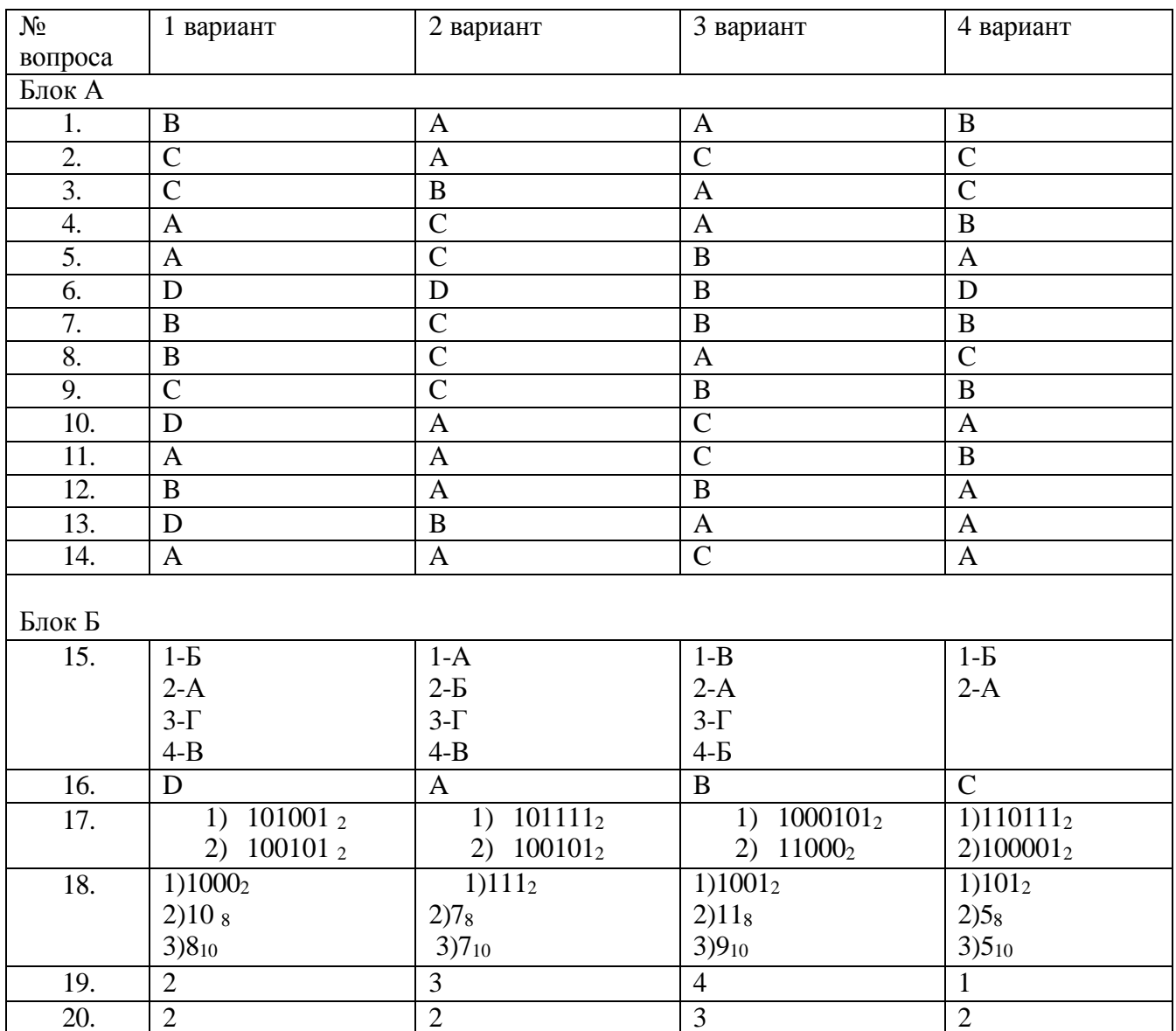

2. Перечень практических заданий

- 1. Используя программу «Проводник» создайте в папке Документы папку с именем РАБОТА1. Создайте в папке РАБОТА1 три папки: ТЕКСТ, РИСУНКИ, ЭЛЕКТРОННЫЕ ТАБЛИЦЫ. Переместите в каждую папку соответствующие файлы. Определите размер каждой папки. Заархивируйте папку ТЕКСТ в архив с именем ТЕКС1 (тип архива - RAR). Заархивируйте папку РИСУНОК в архив с именем РИСУНОК1 (тип архива - ZIP).
- 2. Используя программу «Проводник» постройте дерево каталогов:

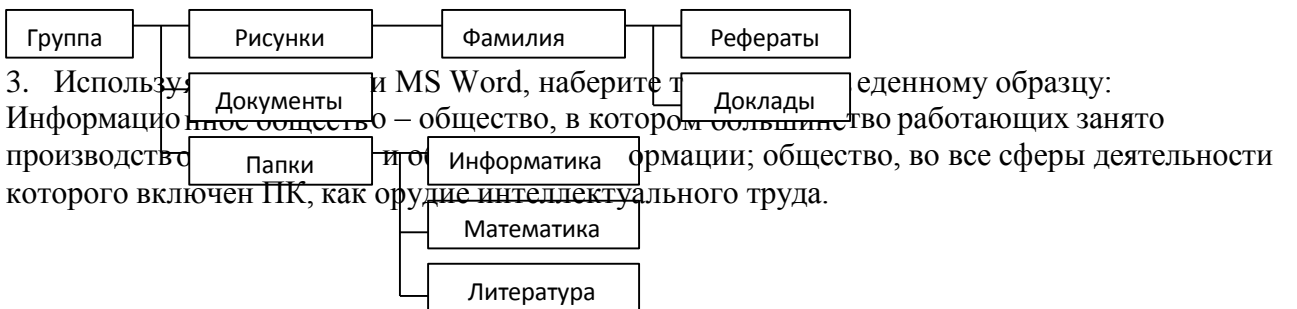

*Основные черты информационного общества:*

- решена проблема информационного кризиса (проблема между информационной лавиной и информационным голодом);
- в качестве основного ресурса выдвигается информация;
- √ главной формной развития станет информационная экономика;<br>√ в основу булут заложены автоматизированные системы по хран
- в основу будут заложены автоматизированные системы по хранению, обработке и использованию знаний с помощью новейших информационных технологий

Недостатки:

все большее влияние на общество оказывает СМИ (средства массовой информации);

- проблема отбора качественной и достоверной информации;
	- возможность разрушения частной жизни людей.
- 4. Создайте презентацию «*Движение земли вокруг солнца»*, состоящую не менее чем из 4 слайдов. Выберите фон презентации *Планета.* Добавьте эффекты анимации
- 5. Используя возможности MS Word,оформите таблицу по образцу:

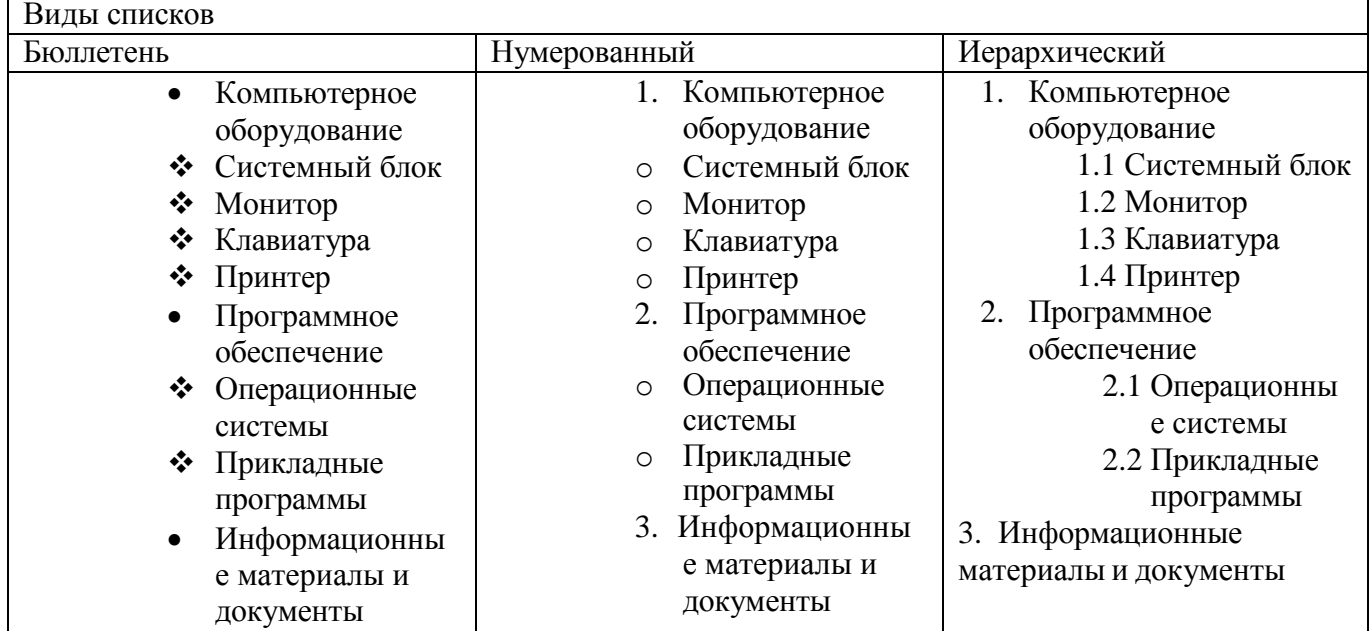

6. Постройте график функции  $y=x^4$  с помощью электронной таблицы MS Excel. При построение таблицы выбрать шаг изменения значений аргумента равным единице. При заполнении таблицы воспользоваться возможностью копирования (быстрого заполнения) ячеек электронной таблицы необходимыми формулами.

7. Используя возможности MS Word, оформите документ по образцу:

*Пути развития традиционной индустрии информационных технологий намечают корпорации Microsoft и Intel. Некий усредненный компьютер согласно стандарту PC 2001 имеет следующие параметры:*

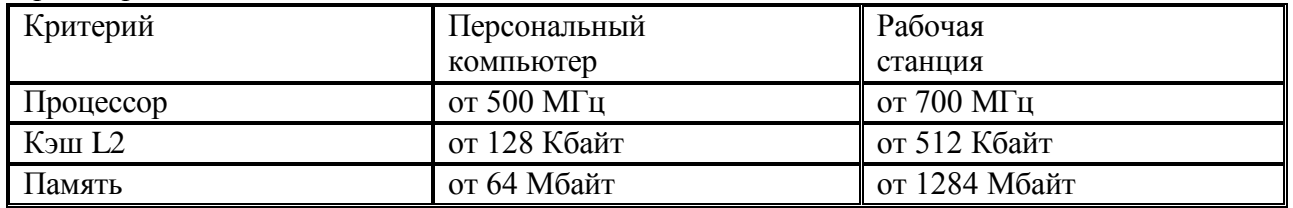

8. Используя возможности MS Word, оформите документ по образцу:

ВЕЛОМОСТЬ № 1

УЧЕТА ОСТАТКОВ ПРОДУКТОВ И ТОВАРОВ НА СКЛАДЕ

от «29» января 2007 г.

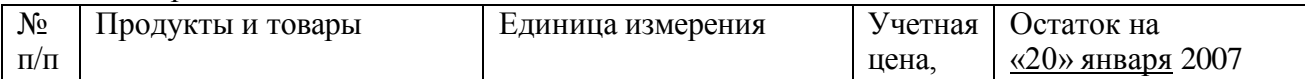

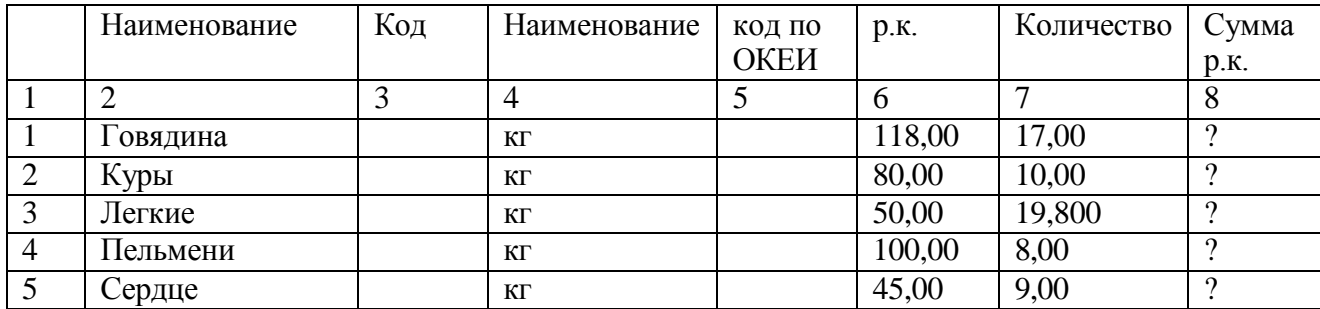

9. Используя, Мастер формул редактора MS Word, наберите формулы по образцам:

$$
\sum (X\hat{\sigma} = Y\hat{\sigma}^2) + \sum (X\hat{\sigma} + Y\hat{\sigma}^2)
$$
  
\n
$$
\log nx^{(n-1)} + \log nx^{(n+1)}
$$
  
\n
$$
\cos(a_1 + a_2 + a_3 + ... + a_n)
$$
  
\n
$$
r = \frac{n(\sum xy) - (\sum x)(\sum y)}{\sqrt{n\sum x^2 - (\sum y^2)\prod n\sum y^2 - (\sum y)^2}}
$$
  
\n
$$
\left(\frac{g}{r}\right) = r!(g\frac{g!}{r})!
$$

10. Используя, Мастер формул редактора MS Word, наберите формулы по образцам:

$$
f(x) = f(0) + \frac{f'(0)}{1!}x + \frac{f''(0)}{2!}x^2 + ... + \frac{f^{(n)}(0)}{n!}x^n + ...
$$
  
\n
$$
f(x) = \begin{cases} \frac{1}{4}, -\pi \le x \le 0\\ \frac{1}{4}(\pi x - 1), 0 \le x \le \pi\\ \frac{3+x+x^2}{2-3x+2} - \frac{9-2(x+x^2)}{2x^2-3x+2} \end{cases}
$$
  
\n
$$
\lim_{x \to 2} \left[ \frac{2x}{x} + \ln \sqrt{\frac{1+e^{2x}}{e^{2x} - 1}} \right]
$$
  
\ny=arctg e

11. Зарегистрируйте почтовый ящик в сети Интернет. Создайте сообщение и отправите на электронный адрес Sbudaeva72@gmail.com Примерный текст сообщения:

Добрый день!!!

Практическое задание выполнено.

12. Используя возможности MS Excel, создайте таблицу финансовой сводки за неделю.

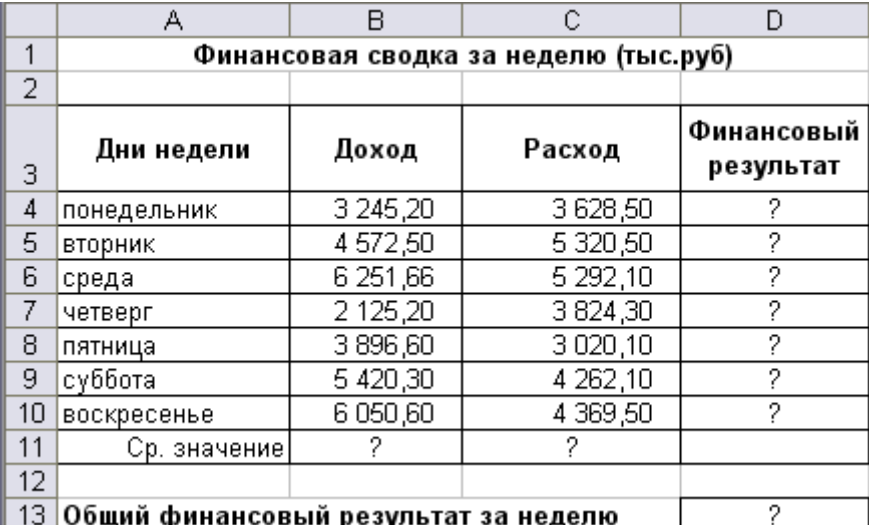

13. Используя возможности MS Excel, заполните таблицу, произведите расчеты, выделите

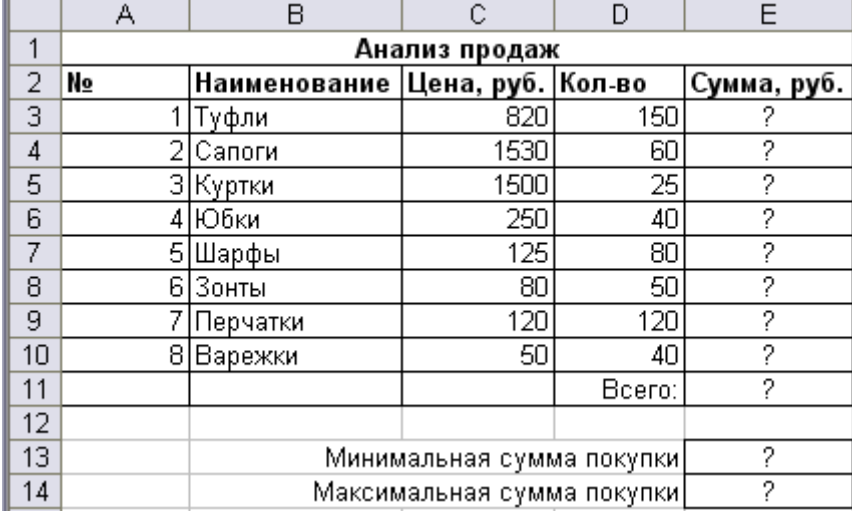

максимальную и минимальную сумму покупки.

14. Используя возможности MS Excel, заполните ведомость учета брака, произведите расчеты, выделите минимальную, максимальную и среднюю суммы брака, а также средний процент  $60202$ 

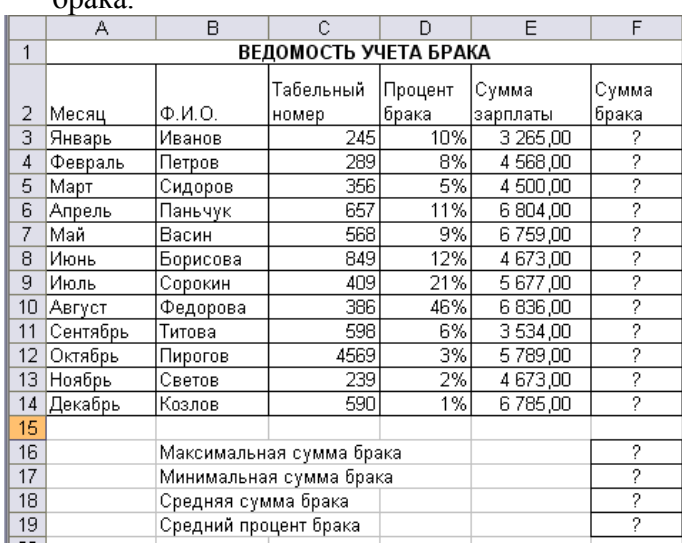

15. Используя возможности MS Excel, создайте таблицу ведомости начисления зарплаты и проведите условное форматирование оклада и премии: до 2000 р. – желтым цветом заливки, от 2000 до 5000 р. – зеленым цветом шрифта, свыше 5000 р – малиновым цветом заливки, белым цветом шрифта.

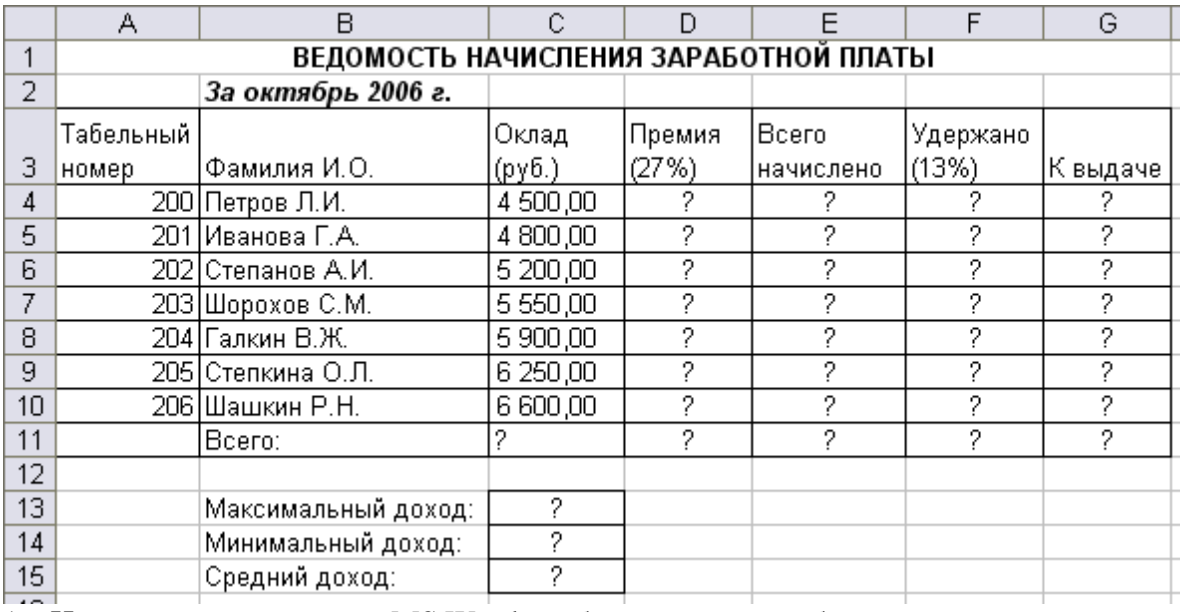

16. Используя возможности MS Word, наберите текст по образцу:

Понятие информация Философы под информацией понимают

отраженное многообразием т. е. отражение в сознании

человека происходящих вокруг изменений. В технических науках информацией считают коды, знаки и сигналы, которые можно передавать и получать с помощью технических устройств, при этом смысл сообщения значения не имеет. Смысл информации важен для журналистов, генетиков, биологов. В теории информации информацией считают сведения, снимающие полностью или частично существующую неопределенность знания.

Понятие информация Философы под информацией понимают

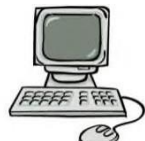

отраженное многообразием т. е. отражение в сознании человека происходящих вокруг изменений. В технических науках информацией считают коды, знаки и сигналы, которые можно передавать и получать с помощью технических устройств, при этом смысл сообщения значения не имеет. Смысл информации важен для журналистов, генетиков, биологов. В теории информации информацией считают сведения, снимающие полностью или частично существующую неопределенность знания.  $y = \sqrt{x+1}$ 1  $y=$ <sup>*x*</sup>

Понятие информация Философы под информанией понимают отраженное многообразием т. е. отражение в сознании человека происходящих вокруг изменений. В технических науках информацией считают коды, знаки и сигналы, которые можно передавать и получать с помощью технических устройств, при этом смысл сообщения значения не имеет. Смысл информации важен для журналистов, генетиков, биологов. В теории информации информацией считают сведения, снимающие полностью или частично существующую неопределенность знания.

 $v=x^2$ 

17. Создайте презентацию «*Устройства компьютера»*, состоящую не менее чем из 4 слайдов. Выберите фон презентации Блокнот*.* Добавьте эффекты анимации и гиперссылки.

18. Используя возможности MS Word, наберите текст по образцу:

Функции управления и организационные формы участия

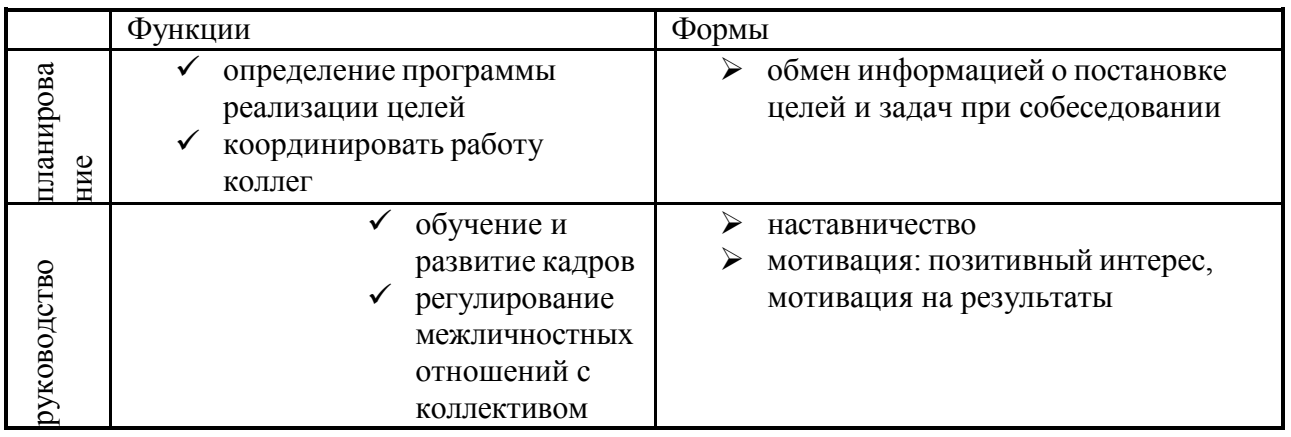

19. Используя возможности MS Word создайте таблицу по образцу

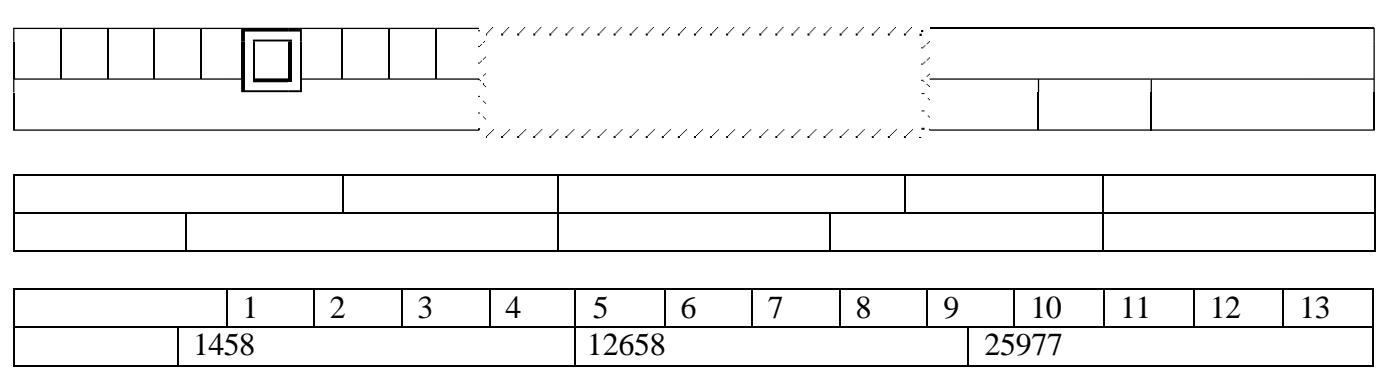

20. Используя программу «Проводник» на диске С:\ создайте структуру папок со смешанным вложением:

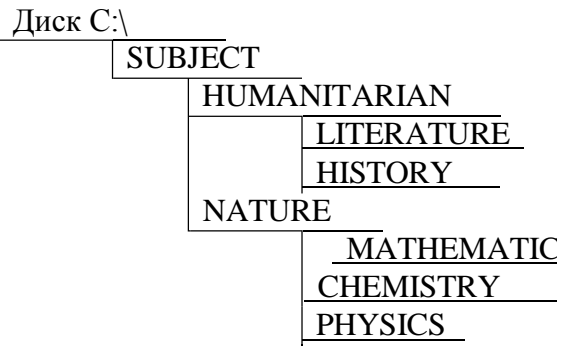

SUBJECT (Предмет), HUMANITARIAN (Гуманитарный), LITERATURE (Литература), HISTORY (История), NATURE (Естественнонаучный), MATHEMATICS (Математика), CHEMISTRY (Химия), PHYSICS (Физика).

21. Создайте базу данных с информацией об учащихся по предлагаемому образцу:

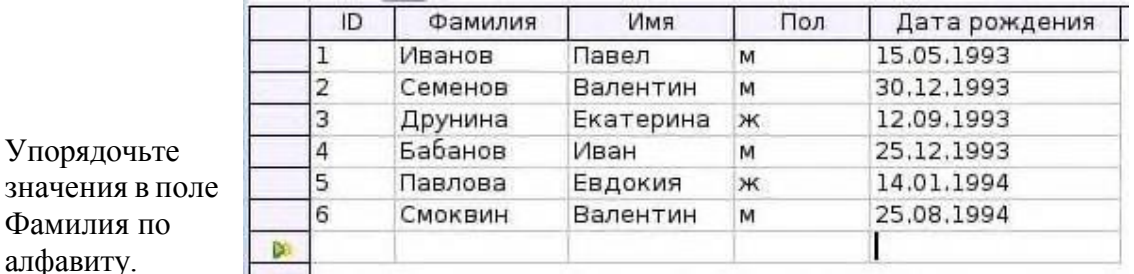

Сформируйте запрос для вывода на экран фамилии мальчиков 1993 года рождения. 22. Используя MS Excel, создайте таблицу и заполните ее по предлагаемому образцу:

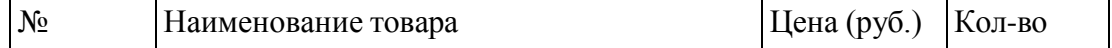

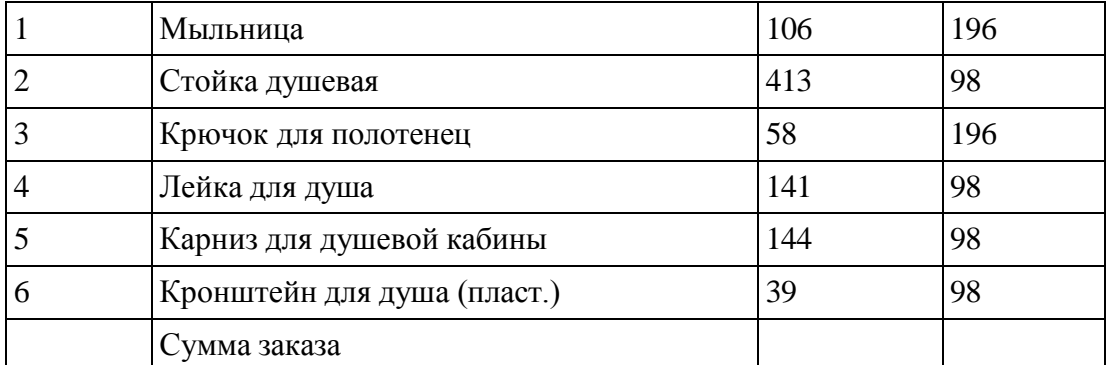

Добавьте в таблицу графу «Стоимость». Подсчитайте стоимость всех товаров и стоимость заказа. Оформите границы и заливку таблицы. Упорядочьте данные в таблице по алфавиту.

23. Используя программу «Проводник» на диске C:\ создайте следующую структуру вложенных папок:

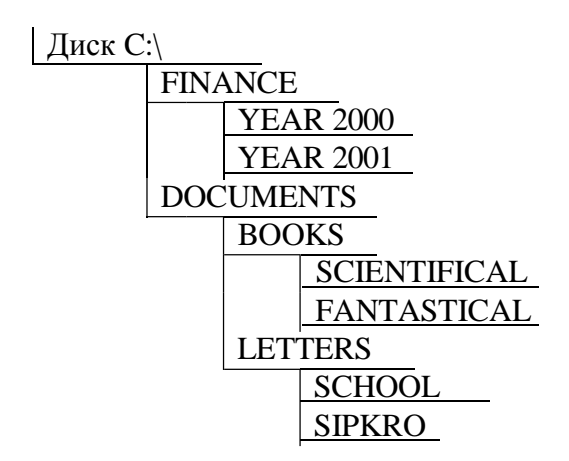

FINANCE (Финансы), YEAR (год), DOCUMENTS (Документы), BOOKS (Книги), SCIENTIFICAL (Научный), FANTASTICAL (Фантастический), LETTERS (Письма), SCHOOL (Школа), SIPKRO (СИПКРО).

- 24. Используя возможности MS Power Point, создайте презентацию на тему «Моя специальность». Презентация должна содержать не менее 5 слайдов, 1 рисунка, 1 таблицы.
- 25. Используя возможности MS Power Point, создайте презентацию на тему «О себе», «Моя будущая профессия»», «Моя будущая специальность». Презентация должна содержать не менее 5 слайдов, 1 рисунка, 1 таблицы.
- 26. Используя возможности MS Access, создайте таблицу «Студенты», содержащую поля: *Фамилия, Имя, Отчество, Курс, Группа, Специальность, Стипендия.* Введите 10 произвольных записей. Выберите из таблицы «Студенты» фамилии, имена и отчества тех студентов, у которых фамилия начинается на букву «С».
- 27. Постройте график функции:  $y = 2x^2 + 5x + 3$  на отрезке  $x = [-5, 5]$ .
- 28. Постройте график функции:  $y = 5\cos(2\pi t)$ .
- 29. В MS Excel составьте произвольный список покупок из десяти пунктов. Назначьте цену и количество, подсчитайте стоимость каждой покупки. В конце таблицы подсчитайте итоговую стоимость. Оформите границы и заливку таблицы. Постройте гистограмму.
- 30. Вставьте текстовый документ рисунок, нарисованный в графическом редакторе Paint (нарисовать связку воздушных шаров на фоне неба) и сделайте подпись к этому рисунку с помощью WordArt.

Оценочные средства для проведения зачета в рамках промежуточной аттестации по учебной практике

Вопросы для проведения дифференцированного зачета учебной практике по ПМ.02 «Хранение, передача и публикация цифровой информации»

1. Назначение программ для публикации мультимедиа контента

2. Разновидности программ для публикации мультимедиа контента

3. Функциональные возможности программ для публикации мультимедиа контента

4. Принципы лицензирования мультимедийного контента

5. Модели распространения мультимедийного контента

6. Нормативные документы по установке, эксплуатации и охране труда при работе с персональным компьютером

7. Нормативные документы по установке, эксплуатации и охране труда при работе с компьютерной оргтехникой

8. Нормативные документы по установке, эксплуатации и охране труда при работе с периферийным оборудованием

9. Структура сети Интернет

10. Виды информационных ресурсов в сети Интернет

11. Основные виды услуг в сети Интернет

12. Основные виды информационных ресурсов в сети Интернет

13. Основные виды угроз информационной безопасности

14. Средства защиты персонального компьютера

15. Принципы антивирусной защиты персонального компьютера

16. Состав мероприятий по защите персональных данных

17. Подключение периферийных устройств к персональному компьютеру

18. Подключение мультимедийного оборудования к персональному компьютеру

19. Настройка режимов работы периферийных устройств и мультимедийного оборудования

20. Создание и структурирование хранения цифровой информации в медиатеке персональных компьютеров и серверов

21. Передача цифровой информации на диски персонального компьютера, а также дисковые хранилища локальной и глобальной компьютерной сети

22. Размещение цифровой информации на диски персонального компьютера, а также дисковые хранилища локальной и глобальной компьютерной сети

23. Тиражирование мультимедиа контента на различные съемные носители информации

24. Осуществлять навигацию по веб-ресурсам Интернета с помощью веб-браузера

25. Создавать письма электронной почты

26. Обмен письмами электронной почты

27. Публикация мультимедиа контента на различных сервисах в сети Интернет

28. Осуществление резервного копирования данных

29. Осуществление восстановления данных

30. Осуществление антивирусной защиты персонального компьютера с помощью антивирусных программ

31. Осуществление мероприятий по защите персональных данных

32. Ведение отчетной и технической документации

33. Способы хранения цифровой информации

34. Способы управления медиатекой цифровой информации

35. Роль информационной деятельности в современном обществе

- 36. Какие сети называются коллективными
- 37. Дайте характеристику термина «Гипертекста»
- 38. Дайте характеристику термина «Гипермедиа»
- 39. Напишите правильный адрес ресурса в Интернете
- 40. Что такое домашняя страничка
- 41. Этика и безопасность работы в Интернете
- 42. Поиск информации в Интернете
- 43. Дать характеристику Телеконференции и Видеоконференции
- 44. Основные характеристики технических средств несанкционированного получения информации
- 45. Совместимость и защита авторских прав
- 46. Виды лицензий, примеры лицензий открытого ПО
- 47. Виды бесплатного и платного ПО
- 48. Основные способы защиты данных
- 49. Требования к информационным системам персональных данных
- 50. Законодательное обеспечение защиты персональных данных

51. Правовое регулирование вопросов обеспечения защиты персональных данных работников на локальном уровне

Оценочные средства для проведения дифференцированного зачета в рамках промежуточного контроля по производственной практике

Дифференцированный зачет по производственной практике выставляется на основании данных аттестационного листа (характеристики профессиональной деятельности обучающегося на практике) с указанием видов работ, выполненных обучающимся во время практики, их объема, качества выполнения в соответствии с технологией и (или) требованиями организации, в которой проходила практика.

КОНТРОЛЬНО-ОЦЕНОЧНЫЕ СРЕДСТВА ДЛЯ ЭКЗАМЕНА (КВАЛИФИКАЦИОННОГО) по профессиональному модулю ПМ 02 «Работа в системе управления контентом» профессии 09.01.03 «Оператор информационных систем и ресурсов»

2023г.

Итоговая оценка по сумме баллов по профессиональному модулю:

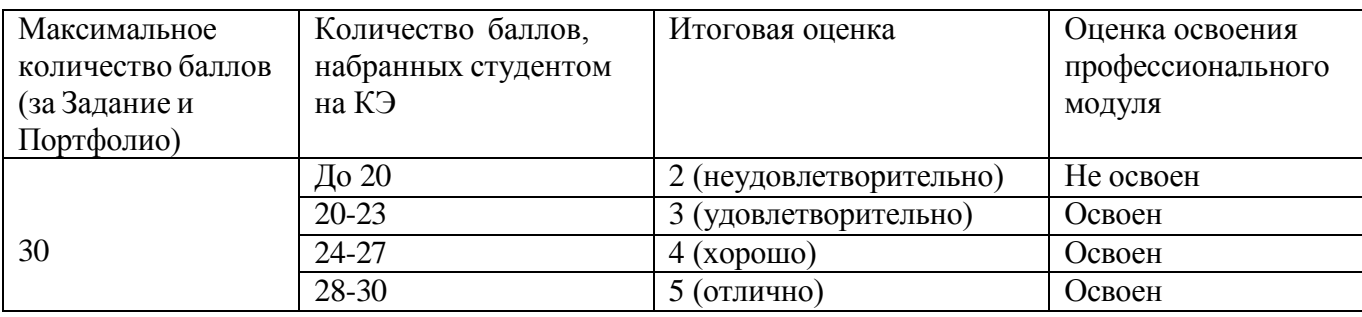

#### Пакет экзаменатора

1. Информация для экзаменатора Количество заданий для экзаменующегося -1/20

Максимальное время выполнения задания - 90 мин.

Используемое оборудование (инвентарь), расходные материалы: комплект мультимедийных компьютеров; программное обеспечение общего и профессионального назначения

2. Спецификация контрольно-оценочного средства для экзамена (квалификационного)

- 3. Оценочные листы по количеству обучающихся
- 4. Аттестационные листы по практике (учебной и (или) производственной)

5. Сводная оценочная ведомость

6. Экспертный лист

# **3. ОЦЕНКА ОСВОЕНИЯ ПРАКТИК ПРОФЕССИОНАЛЬНОГО МОДУЛЯ**

# **3.1. Оцениваются следующие профессиональные компетенции:**

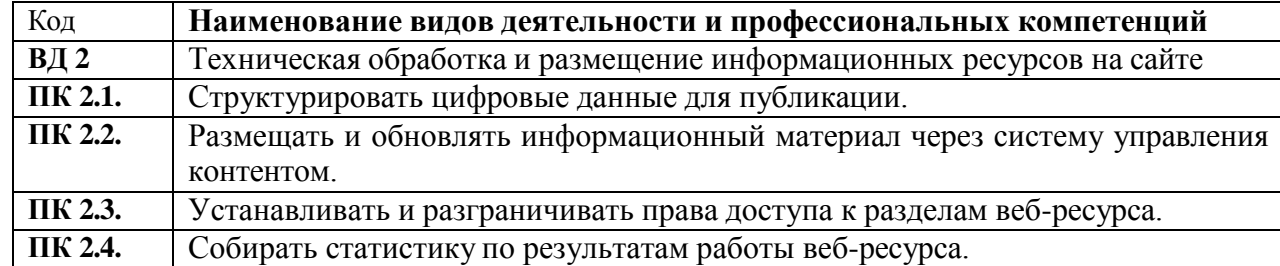

**1.1.3. В результате освоения профессионального модуля обучающийся должен:**

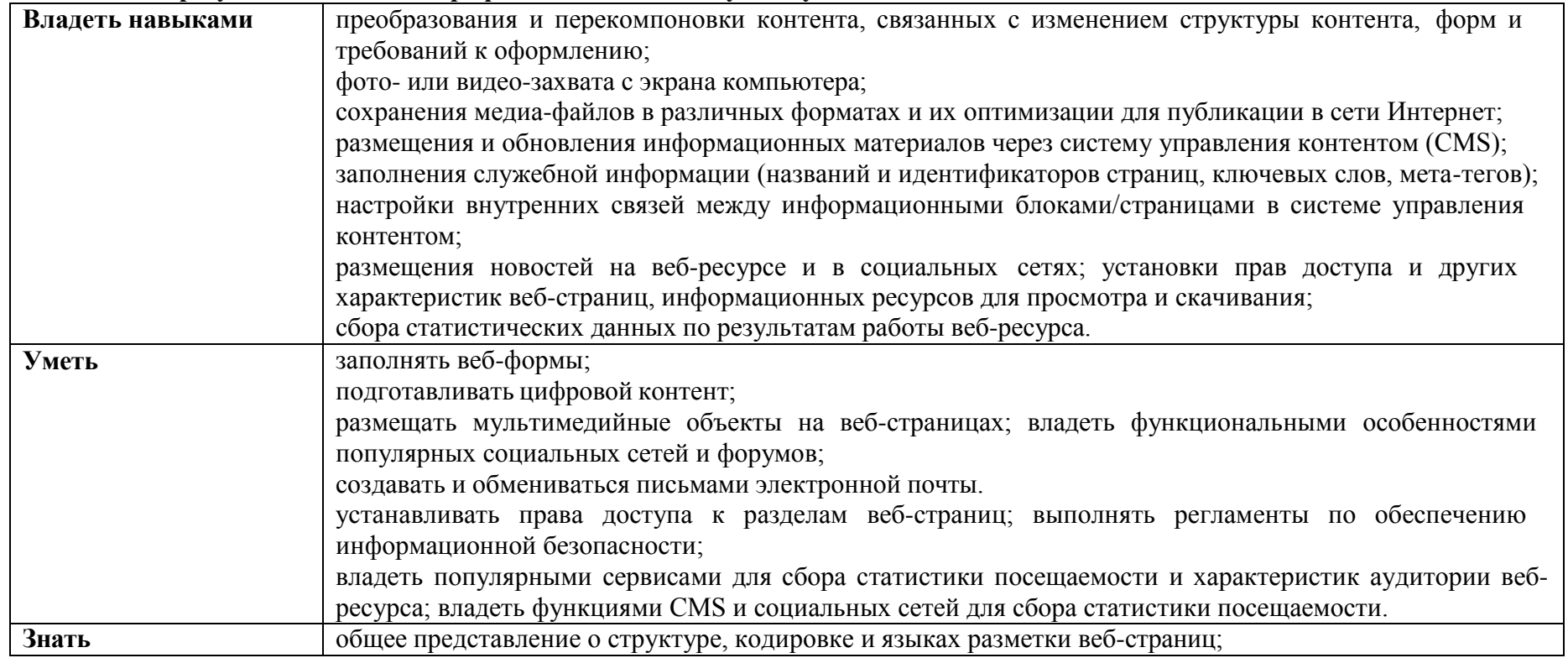

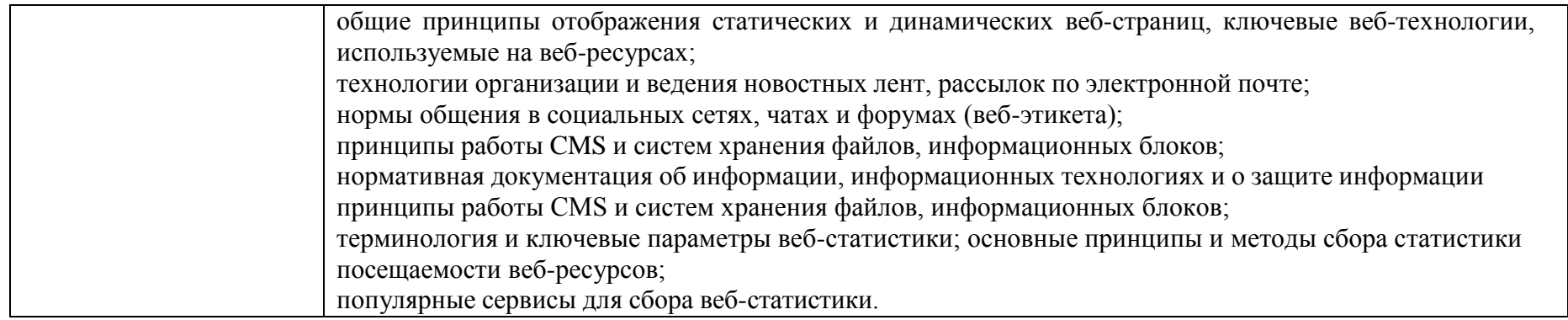

#### **3.2. Учебная практика ПМ. 02 Работа в системе управления контентом**

Дифференцированный зачет по учебной практике выставляется с учетом экспертной оценки процесса выполнения и результатов деятельности обучающихся на занятиях учебной практики в период обучения (при предъявлении дневника практики и аттестационного листа по практике (характеристики профессиональной деятельности обучающегося на учебной практике) с указанием видов работ, выполненных обучающимся во время практики, их объема, качества выполнения.

**3.3. Производственная практика ПМ. 02 Работа в системе управления контентом** Дифференцированный зачет по производственной практике выставляется на основании оценки результатов деятельности обучающихся на производстве во время прохождения производственной практики в период обучения (при предъявлении комплекта документов по практике: дневника практики, аттестационного листа по практике, характеристики профессиональной деятельности обучающегося на практике с указанием видов работ, выполненных обучающимся во время практики, их объема, качества выполнения в соответствии с технологией процессов на производстве.

#### **Экспертный лист**

#### **1. Выполнение задания:**

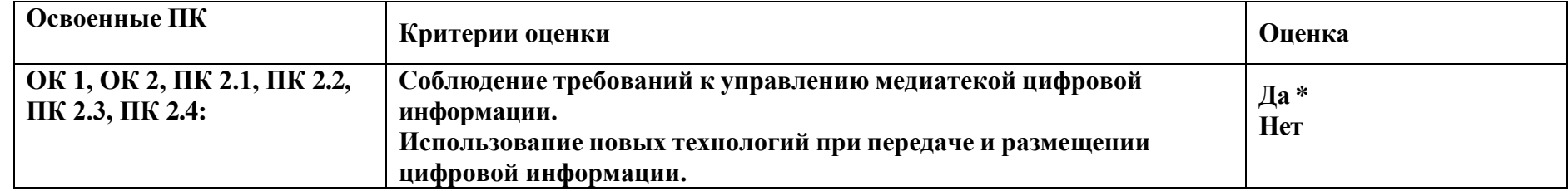

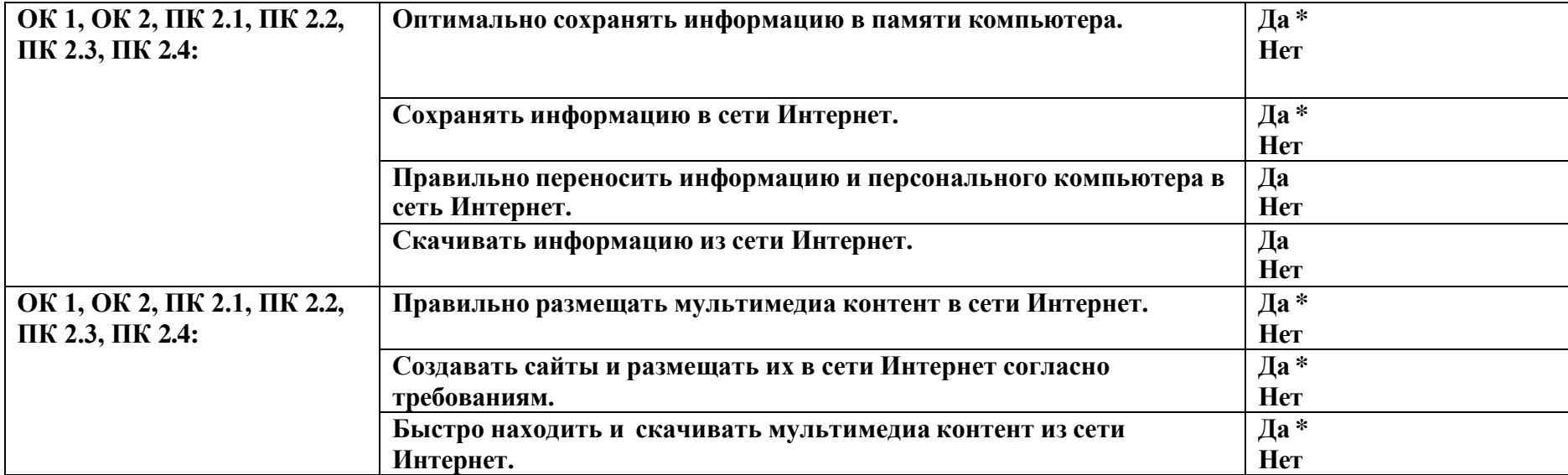

# **4. ПРОЦЕДУРА ПРОВЕДЕНИЯ ЭКЗАМЕНА ПО ПРОФЕССИОНАЛЬНОМУ МОДУЛЮ ПМ. 02 Работа в системе управления контентом**

# **4.1. Результаты освоения модуля, подлежащие проверке на экзамене (по модулю).**

Экзамен (по модулю) проводится в виде выполнения практико-ориентированного задания. Условием положительной аттестации (вид профессиональной деятельности освоен) на экзамене квалификационном является положительная оценка освоения всех профессиональных компетенций по всем контролируемым показателям.

Показателем освоения компетенций (объектом оценки) является продукт деятельности и процесс выполнения задания.

Итогом экзамена является однозначное решение: «вид профессиональной деятельности освоен на оценку: 5 –отлично,4-хорошо, 3- удовлетворительно».

При отрицательном заключении хотя бы по одной из профессиональных компетенций принимается решение «вид профессиональной деятельности не освоен»

# 4.2. ЗАДАНИЯ ДЛЯ ПРОВЕДЕНИЯ ПРОМЕЖУТОЧНОЙ АТТЕСТАЦИИ ПО МОДУЛЮ

Экзаменационные билеты по МДК 02.01

«Обработка цифровой информации и работа в системе управления контентом»

# ЭКЗАМЕНАЦИОННЫЙ БИЛЕТ № 1

Дисциплина «Обработка цифровой информации и работа в системе управления контентом»

по профессии 09.01.03 «Оператор информационных систем и ресурсов»

- 1. Понятие публикации информации.
- 2. Технология выполнения записи на CD-RW диске..
- 3. Как называется минимальный участок изображения на экране монитора, которому независимым образом можно задать цвет.

Преподаватель

#### ЭКЗАМЕНАЦИОННЫЙ БИЛЕТ № 2

Дисциплина «Обработка цифровой информации и работа в системе управления контентом»

по профессии 09.01.03 «Оператор информационных систем и ресурсов»

- 1. Браузер. Понятие, виды, назначение.
- 2. Технология создания электронной почты.
- 3. Как участок поверхности лазерного диска сохраняет и распознает состояния

Преподаватель

#### ЭКЗАМЕНАЦИОННЫЙ БИЛЕТ № 3

Дисциплина «Обработка цифровой информации и работа в системе управления контентом»

по профессии 09.01.03 «Оператор информационных систем и ресурсов»

- 1. Оптические диски. Понятие, виды, назначение.
- 2. Технология сканирования антивирусной программой жесткого диска.

3. Понятие «доменные имена», сфера применения.

Преподаватель

# ЭКЗАМЕНАЦИОННЫЙ БИЛЕТ № 4

Дисциплина «Обработка цифровой информации и работа в системе управления контентом»

по профессии 09.01.03 «Оператор информационных систем и ресурсов»

1. Электронная почта. Понятие, назначение, возможности

2. Технология отправления текстового документа по электронной почте.

3. Какой межстрочный интервал применяется в делопроизводстве Р.Ф. согласно ГОСТ. Преподаватель

# ЭКЗАМЕНАЦИОННЫЙ БИЛЕТ № 5

Дисциплина «Обработка цифровой информации и работа в системе управления контентом»

по профессии 09.01.03 «Оператор информационных систем и ресурсов»

- 1. Признаки появления компьютерных вирусов на ПК.
- 2. Технология писка графической информации в поисковой системе Google и ее сохранения на диске ПК

3. Документы какого формата преобразует программа Fine Reader. Преподаватель

# ЭКЗАМЕНАЦИОННЫЙ БИЛЕТ № 6

Дисциплина «Обработка цифровой информации и работа в системе управления контентом»

по профессии 09.01.03 «Оператор информационных систем и ресурсов»

- 1. Основные виды угроз информационной безопасности.
- 2. Технология создания web-страницы с бесплатным хостингом.
- 3. Как называется устройство в компьютере предназначенное для подключения к сети.

# Преподаватель

# ЭКЗАМЕНАЦИОННЫЙ БИЛЕТ № 7

Дисциплина «Обработка цифровой информации и работа в системе управления контентом»

по профессии 09.01.03 «Оператор информационных систем и ресурсов»

- 1. Защита персональных данных.
- 2. Технология выполнения антивирусной защиты ПК.
- 3. Как называются программы, предназначенные для разработки и эксплуатации других программ

Преподаватель

ЭКЗАМЕНАЦИОННЫЙ БИЛЕТ № 8

Дисциплина «Обработка цифровой информации и работа в системе управления контентом»

по профессии 09.01.03 «Оператор информационных систем и ресурсов»

- 1. Антивирусная зашита ПК.
- 2. Технология создания и обмена письмами электронной почты.
- 3. Топология компьютерных сетей (определение и пример).

Преподаватель

# ЭКЗАМЕНАЦИОННЫЙ БИЛЕТ № 9

Дисциплина «Обработка цифровой информации и работа в системе управления контентом»

по профессии 09.01.03 «Оператор информационных систем и ресурсов»

- 1. Поисковые системы и каталоги.
- 2. Технология создания текстового документа в WORD.
- 3. Как называется файл, содержащий ссылку на представляемый объект.

Преподаватель

# ЭКЗАМЕНАЦИОННЫЙ БИЛЕТ № 10

Дисциплина «Обработка цифровой информации и работа в системе управления контентом»

по профессии 09.01.03 «Оператор информационных систем и ресурсов»

- 1. Программа Microsoft Publisher. Рабочая область, интерфейс окна в MS Publisher.
- 2. Понятие "Хостинг». Типы хостинг. «Web-хостинг».
- 3. Произведение проверки дисков через контекстное меню.

Преподаватель

# ЭКЗАМЕНАЦИОННЫЙ БИЛЕТ № 11

Дисциплина «Обработка цифровой информации и работа в системе управления контентом»

по профессии 09.01.03 «Оператор информационных систем и ресурсов»

- 1. Программы для загрузки файлов из файлообменных сетей. Торрент-клиенты. Принцип работы.
- 2. Команды языка HTML, основные теги.
- 3. Деинсталлировать установленное ранее приложение.
- Преподаватель

# ЭКЗАМЕНАЦИОННЫЙ БИЛЕТ № 12

Дисциплина «Обработка цифровой информации и работа в системе управления контентом»

по профессии 09.01.03 «Оператор информационных систем и ресурсов»

- 1. Публикация фотографий в Интернете. Инструменты для просмотра опубликованных документов и изображений.
- 2. Работа с текстовым полем в MS Publisher. Добавление, перемещение и удаление ненужных частей рисунка.

3. Сетевой протокол (определение, примеры).

Преподаватель

# ЭКЗАМЕНАЦИОННЫЙ БИЛЕТ № 13

Дисциплина «Обработка цифровой информации и работа в системе управления контентом»

по профессии 09.01.03 «Оператор информационных систем и ресурсов»

- 1. Обновление опубликованных документов. Автоматическое обновление. Обновление вручную.
- 2. Внешние носители информации (гибкие диски, жесткие диски, диски CD-ROM/R/RW, DVD и др.). Принципы записи и считывания информации.

3. Как узнать сведения о системе.

Преподаватель

# ЭКЗАМЕНАЦИОННЫЙ БИЛЕТ № 14

Дисциплина «Обработка цифровой информации и работа в системе управления контентом»

по профессии 09.01.03 «Оператор информационных систем и ресурсов»

- 1. Настройка списка объектов для размещения в Интернете. Добавление сайта в список доверенных узлов и настройка браузера.
- 2. Три основных технологий печати. Цветная печать.
- 3. Как инсталлировать новые приложения.

Преподаватель

# ЭКЗАМЕНАЦИОННЫЙ БИЛЕТ № 15

Дисциплина «Обработка цифровой информации и работа в системе управления контентом»

по профессии 09.01.03 «Оператор информационных систем и ресурсов»

- 1. Средства публикации данных. Два типа публикации файлов: ссылка и прямое встраивание в страницу.
- 2. Модели распространения мультимедийного контента.
- 3. Как переименовать файл и папку с помощью программы Проводник (любой способ).
- Преподаватель

# ЭКЗАМЕНАЦИОННЫЙ БИЛЕТ № 16

Дисциплина «Обработка цифровой информации и работа в системе управления контентом»

по профессии 09.01.03 «Оператор информационных систем и ресурсов»

- 1. Понятие «публикация». PDF формат для электронных документов. Программы для просмотра PDF-документов.
- 2. Лицензия на программное обеспечение: понятие и виды.
- 3. Как выполнить дефрагментацию файловой системы.

Преподаватель

# ЭКЗАМЕНАЦИОННЫЙ БИЛЕТ № 17

Дисциплина «Обработка цифровой информации и работа в системе управления контентом»

по профессии 09.01.03 «Оператор информационных систем и ресурсов»

- 1. Телеконференции. Доступ к телеконференциям через Интернет.
- 2. Типы антивирусных программ, различающихся выполняемыми функциями.
- 3. Создание архива файла. Виды архиваторов.

Преподаватель

# ЭКЗАМЕНАЦИОННЫЙ БИЛЕТ № 18

Дисциплина «Обработка цифровой информации и работа в системе управления контентом»

по профессии 09.01.03 «Оператор информационных систем и ресурсов»

- 1. Три класса программной стороны мультимедийных систем.
- 2. Какие функции должна выполнять мультимедийная система.

3. Каким образом кодируются двоичные сигналы на оптических носителях. Преподаватель

# ЭКЗАМЕНАЦИОННЫЙ БИЛЕТ № 19

Дисциплина «Обработка цифровой информации и работа в системе управления контентом»

по профессии 09.01.03 «Оператор информационных систем и ресурсов»

- 1. Структура, виды информационных ресурсов. Пассивные и активные формы информационных ресурсов.
- 2. Иерархическая структура и протоколы передачи данных в Интернете.

3. Что означает термин ПРАВОВЫЕ МЕРЫ ЗАЩИТЫ ИНФОРМАЦИИ.

Преподаватель

# ЭКЗАМЕНАЦИОННЫЙ БИЛЕТ № 20

Дисциплина «Обработка цифровой информации и работа в системе управления контентом»

по профессии 09.01.03 «Оператор информационных систем и ресурсов»

- 1. Классификация электронных публикаций.
- 2. Типовой редактор MS Publisher. Создание новой публикации на основе шаблона. Работа с текстом.

3. Программное обеспечение компьютера (системное и прикладное).

Преподаватель

# ЭКЗАМЕНАЦИОННЫЙ БИЛЕТ № 21

Дисциплина «Обработка цифровой информации и работа в системе управления контентом»

по профессии 09.01.03 «Оператор информационных систем и ресурсов»

1. Логическое и физическое размещение информации. Запись информации на локальные диски ПК.

2. Основные теги языка HTML. Что содержит тело документа

3. Понятие файла. Файловый принцип хранения данных. Операции с файлами. Типы файлов.

Преподаватель

# ЭКЗАМЕНАЦИОННЫЙ БИЛЕТ № 22

Дисциплина «Обработка цифровой информации и работа в системе управления контентом»

по профессии 09.01.03 «Оператор информационных систем и ресурсов»

1.Файлы и каталоги. Определение и назначение. Файловые системы.2. Браузеры. Создание и структура Web- страниц.

2.Обзор Интернет-браузеров и статистика их применения. Браузер MS Internet Explorer

3. Определения компьютерных вирусов по среде обитания (перечислить названия).

Преподаватель

ЭКЗАМЕНАЦИОННЫЙ БИЛЕТ № 23

Дисциплина «Обработка цифровой информации и работа в системе управления контентом»

по профессии 09.01.03 «Оператор информационных систем и ресурсов»

- 1. Компакт диски CD. Принципы чтения и записи информации на CD и DVD-диски.
- 2. Основные принципы работы в Интернет. Адресная строка. Адрес URL.

3. Назовите три группы на которые делятся программы по их юридическому статусу.

Преподаватель

ЭКЗАМЕНАЦИОННЫЙ БИЛЕТ № 24

Дисциплина «Обработка цифровой информации и работа в системе управления контентом»

по профессии 09.01.03 «Оператор информационных систем и ресурсов»

1. Устройство и форматы лазерных дисков. Принципы чтения информации на лазерные диски

2. Организация просмотра Web-страницы. Упрощение доступа к часто посещаемым страницам.

3. Локальные сети. Топология локальных сетей

Преподаватель

# ЭКЗАМЕНАЦИОННЫЙ БИЛЕТ № 25

Дисциплина «Обработка цифровой информации и работа в системе управления контентом»

по профессии 09.01.03 «Оператор информационных систем и ресурсов»

1. Сетевые диски, хранилища для хранения данных и файлов. Функции сетевого диска.

2. Сохранение web-страницы. Сохранение рисунков, файлов или текста с Web-страницы.

3. Типы информации, классификация. Источники информации. Форматы представления данных.

Преподаватель

# **Требования к кадровому обеспечению оценки**

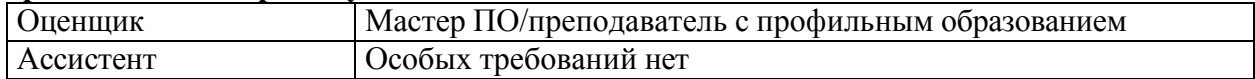

#### **Оценка общих компетенций производиться в процессе выполнения задания и по представленному портфолио**

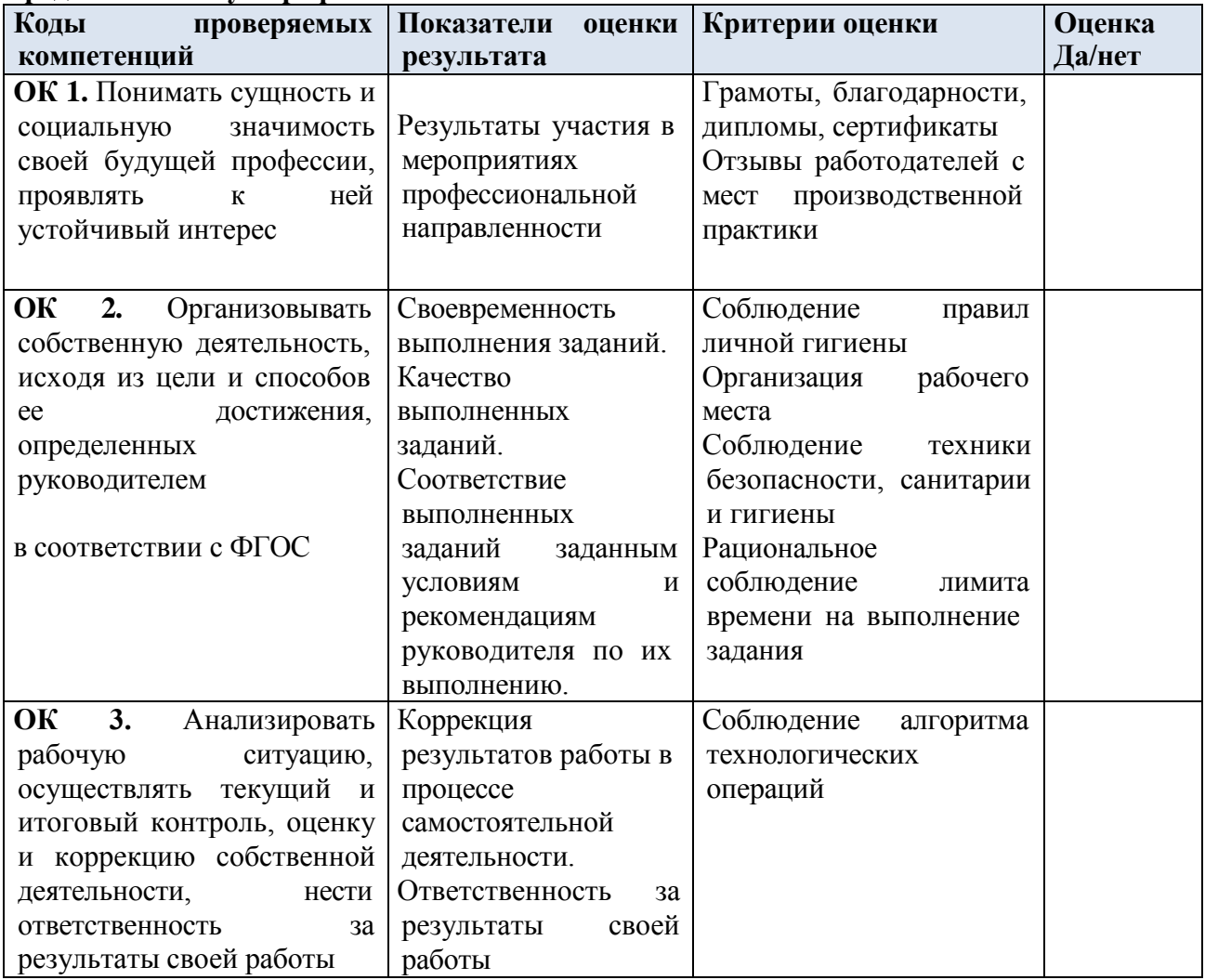

# **4. 3.ОЦЕНКА ОСВОЕНИЯ ПРОФЕССИОНАЛЬНЫХ И ОБЩИХ КОМПЕТЕНЦИЙ ЧЕРЕЗ ПОРТФОЛИО.**

# **Портфолио смешанного типа**

Содержание и оформление портфолио должно быть в соответствии с положением о портфолио, обучающихся ОУ.

#### **Подготовка и представление портфолио:**

# **Проверяемые результаты обучения:** *освоение профессиональных компетенций и общих компетенций*

#### **Основные требования**

# *Требования к структуре и оформлению портфолио:*

Портфолио должно быть оформлено в соответствии с Положением о портфолио ОУ. Содержание портфолио для оценивания по виду деятельности:

1. Документы, подтверждающие участие обучающегося в конкурсах профессионального мастерства (грамоты, дипломы, благодарности).

2. Материалы, подготовленные в процессе учебной деятельности (аудиторной, внеаудиторной, в том числе с использованием ИКТ): творческие работы (выборочно).

3. Документы, подтверждающие участие обучающегося в семинарах, конференциях, мастер-классах на различном уровне (грамоты, дипломы, благодарности).

4.Отчеты, фотоотчеты.

5. Материалы, подтверждающие посещение профессиональных выставок и конкурсов (отчеты, фотоотчеты).

6. Отзывы работодателей с мест производственной практики.

7. Копия приписного свидетельства (для юношей).

8. Документы, подтверждающие участие обучающегося в военных сборах, военнопатриотических и спортивных мероприятиях (грамоты, дипломы, благодарности). Фотоотчеты

#### *Требования к представлению (защите) портфолио*:

Оценка портфолио может проводится как на экзамене квалификационном, так и до него – по согласованию с экзаменатором (экспертом). Защита портфолио проводится в том случае, если у экзаменатора возникнут вопросы к обучающемуся по содержанию портфолио для оценки всех профессиональных и общих компетенций.

Оценивание портфолио может проводиться, как во время экзамена, так и до него. На экзамен представляется портфолио.

# **4.4.ИТОГОВАЯ ОЦЕНКА УРОВНЯ ОСВОЕНИЯ ПРОФЕССИОНАЛЬНЫХ И ОБЩИХ КОМПЕТЕНЦИЙ, ЗНАНИЙ И УМЕНИЙ ПО ПК.**

**Подготовленный продукт/осуществленный процесс**:

| Код ПК и ОК,<br>формируемых в<br>рамках модуля 1 | Критерии оценки              | Методы оценки       |
|--------------------------------------------------|------------------------------|---------------------|
| ПК 2.1.                                          | Предложенные исходные данные | Экспертное          |
| Структурировать                                  | для формирования контента    | наблюдение          |
| цифровые данные для                              | обработаны и подготовлены к  | выполнения          |
| публикации.                                      | публикации в соответствии с  | практических работ. |
|                                                  | требованиями.                |                     |
|                                                  |                              |                     |

**<sup>1</sup> Личностные результаты обучающихся учитываются в ходе оценки результатов освоения профессионального модуля**

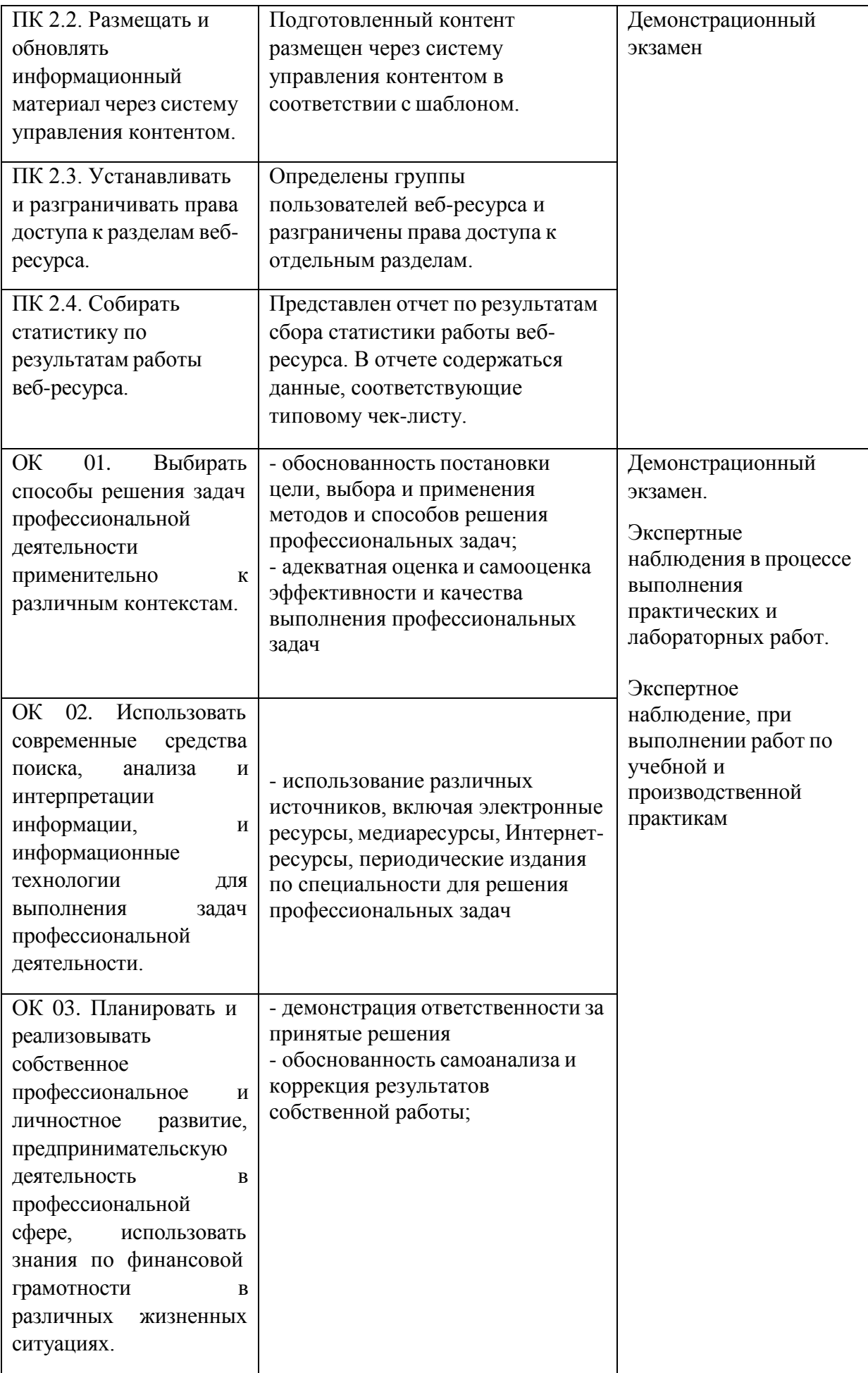

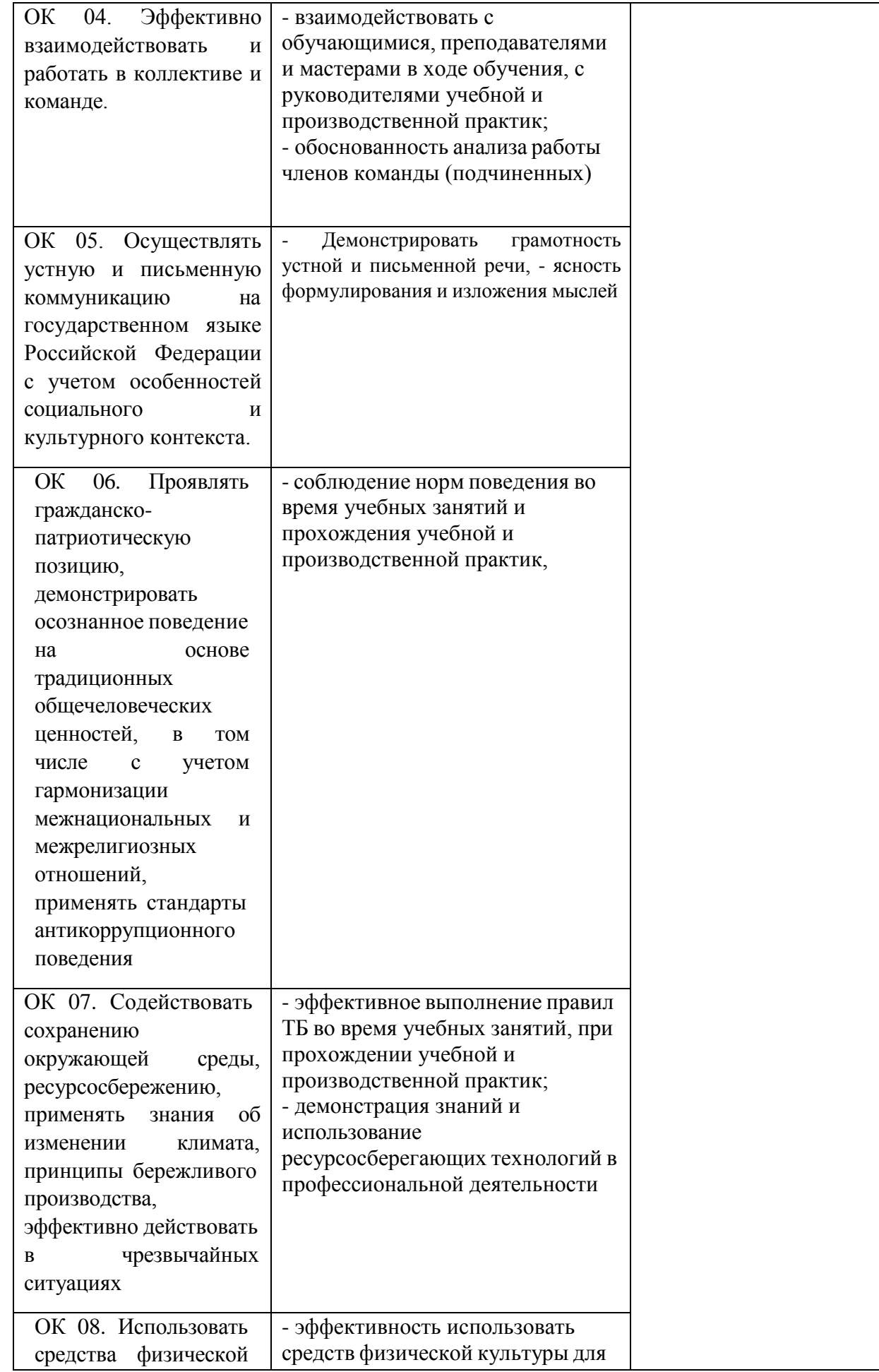

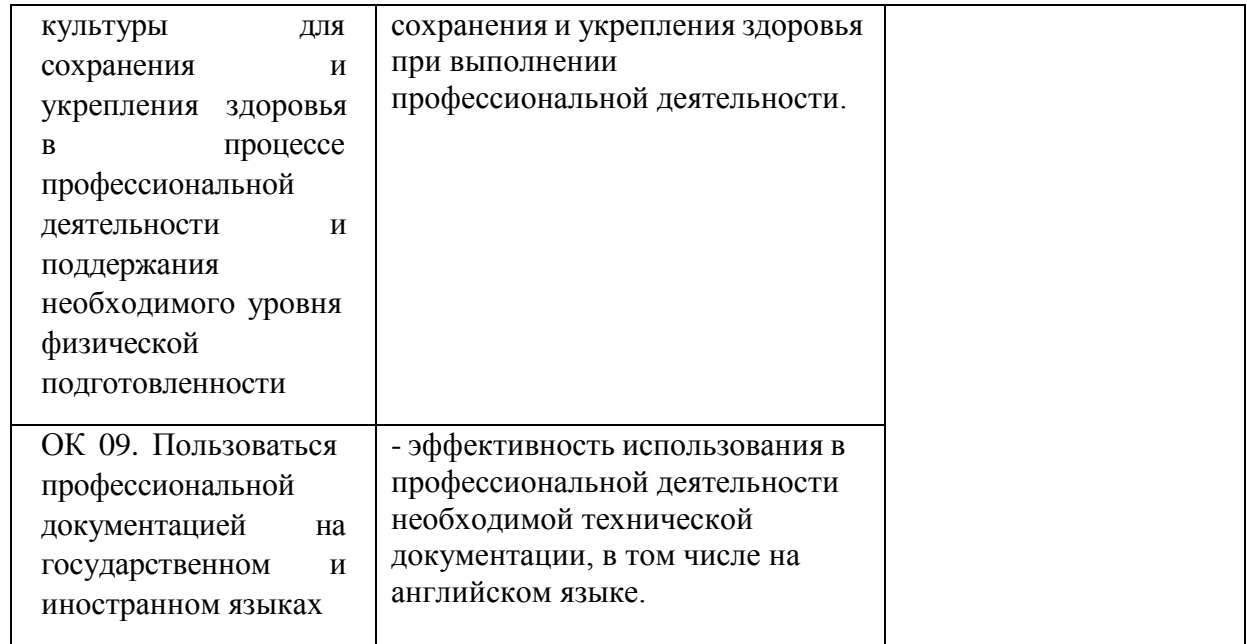

# **5. ИНФОРМАЦИОННОЕ ОБЕСПЕЧЕНИЕ ОБУЧЕНИЯ ПО ДИСЦИПЛИНЕ 1 Основные печатные издания**

1. Михеева, Е. В. Информационные технологии в профессиональной деятельности: учебник для студентов учреждений СПО / Е. В. Михеева, О. И. Титова. – 5-е изд., испр. – Москва : Академия, 2021. – 416 с

2. Михеева, Е.В. Практикум по информационным технологиям в профессиональной деятельности: учеб. пособие для студентов учреждений СПО / Е. В. Михеева, О. И. Титова. – 5-е изд., испр. – Москва : Академия, 2021. – 288 с.

#### **2 Основные электронные издания**

1. Белаш В.Ю. Информационно-коммуникационные технологии: учебнометодическое пособие для СПО / Белаш В.Ю., Салдаева А.А. — Саратов, Москва: Профобразование, Ай Пи Ар Медиа, 2021. — 72 c. — ISBN 978-5-4488-1363-4, 978-5-4497- 1401-5. — Текст: электронный // IPR SMART: [сайт]. — URL: <https://www.iprbookshop.ru/111182.html>

2. Самуйлов, С. В. Информационные технологии. Основы работы в MS Word и Excel : учебное пособие для СПО / С. В. Самуйлов, С. В. Самуйлова. — Саратов, Москва: Профобразование, Ай Пи Ар Медиа, 2023. — 96 c. — ISBN 978-5-4488-1585-0, 978-5-4497- 1972-0. — Текст: электронный // Цифровой образовательный ресурс IPR SMART: [сайт]. — URL: <https://www.iprbookshop.ru/126617.html>

3. Бурнаева, Э. Г. Обработка и представление данных в MS Excel : учебное пособие для спо / Э. Г. Бурнаева, С. Н. Леора. — 2-е изд., стер. — Санкт-Петербург : Лань, 2022. — 156 с. — ISBN 978-5-8114-8951-0. — Текст : электронный // Лань : электроннобиблиотечная система. — URL: <https://e.lanbook.com/book/185903>

4. Трушков, А. С. Статистическая обработка информации. Основы теории и компьютерный практикум : учебное пособие для спо / А. С. Трушков. — 2-е изд., стер. — Санкт-Петербург : Лань, 2021. — 152 с. — ISBN 978-5-8114-6785-3. — Текст : электронный // Лань : электронно-библиотечная система. — URL: <https://e.lanbook.com/book/152664>

5. Журавлев, А. Е. Информатика. Практикум в среде Microsoft Office 2016/2019 / А. Е. Журавлев. — 4-е изд., стер. — Санкт-Петербург : Лань, 2023. — 124 с. — ISBN 978-5- 507-45697-0. — Текст : электронный // Лань : электронно-библиотечная система. — URL: <https://e.lanbook.com/book/279833>

# **3 Дополнительные источники**

1. Грошев А.С. Основы работы с базами данных: учебное пособие для СПО / Грошев А.С. — Саратов: Профобразование, 2021. — 255 c. — ISBN 978-5-4488-1006-0. — Текст: электронный // IPR SMART: [сайт]. — URL: <https://www.iprbookshop.ru/102199.html>